# **Kapitel 3 DIE DOPPELTE BUCHFÜHRUNG**

 Nach herrschender Meinung hat die doppelte Buchführung *(contabilitatea în partid*ă *dublă*) folgende Komponenten<sup>1</sup>:

- 1) die doppelte Darstellung der Vermögens-, Finanz- und Ertragslage des Unternehmens und die doppelte Ermittlung des Jahreserfolgs,
- 2) die doppelte Verbuchung aller Geschäftsvorfälle.

## **3.1 Die doppelte Darstellung der Vermögens- und Finanzlage des Unternehmens**

 Die doppelte Darstellung weist auf zwei Aspekte der Vermögens- und Finanzlage (Gesamtvermögenslage) hin:

- a) auf deren Zusammensetzung die Aktiva (Vermögenslage)
- b) auf deren Bezugsquelle (Herkunft) die Passiva, gebildet aus Eigenkapital und Verbindlichkeiten (Finanzlage).

 Die doppelte Darstellung der Vermögens- und Finanzlage des Unternehmens erfolgt über die Bilanz (als Instrument der Buchführung), welche in tabellarischer Form abgebildet wird, die zwei Komponenten gegenüberstellt, und zwar:

- 1) einerseits die Aktiva, als konkrete (materielle) Form des Gesamtvermögens (*Vermögenslage*),
- 2) anderseits die Passiva (Eigenkapital und Schulden), als abstrakte Form des Gesamtvermögens (*Finanzlage*).

 Für die bilanzielle Darstellung der Vermögens- und Finanzlage des Unternehmens werde folgende Aspekte berücksichtigt:

- a) *das Liquiditätsprinzip* für die Gliederung der Aktiva. Danach werden diejenigen Aktiva an die Spitze der Aktivposten aufgeführt, deren Liquidierung in einer sehr fernen Zukunft liegt (Reihenfolge einer wachsenden Liquidität – die Möglichkeit ihrer Umwandlung in Geld).<sup>2</sup> Deswegen wird das Anlagevermögen zuerst, dann das Umlaufvermögen und anschließend die Zahlungsmittelbestände in der Bilanz als Aktiva aufgeführt.
- b) *das Fristigkeitsprinzip* (auch Fälligkeitsprinzip) für die Passiva. Dementsprechend werden die Passiva in der Bilanz in wachsender Reihenfolge ihrer Fristigkeit (Fälligkeit)

 $\overline{a}$ 

<sup>&</sup>lt;sup>1</sup> Vgl. . Matiș D., Achim S., Groșanu A.: Bazele contabilității, Dacia Verlag, Cluj-Napoca, 2005, S. 70.

<sup>&</sup>lt;sup>2</sup> Vgl. WÖHE, Günter: Einführung in die allgemeine Betriebswirtschaftslehre, Verlag Vahlen, 21. Auflage, S. 882.

abgebildet. Folglich stehen die kurzfristigen Verbindlichkeiten an erster Stelle, gefolgt von den langfristigen Schulden, dann von den vorzeitigen Erträgen, den Rückstellungen und schließlich von dem Eigenkapital.

 Die grundlegende Summengleichheit zwischen Aktiva und Passiva ist auf die Tatsache zurückzuführen, dass sie (die Aktiva und Passiva) sich auf dasselbe Vermögen beziehen: während die Aktivseite (Aktiva) die Vermögensformen aufzeigt, gibt die Passivseite (Passiva) die Vermögensquellen an. Daraus entsteht die grudlegende Summengleichheit der Vermögens- und Finanzlage (Bilanzgleichung):

## **AKTIVA = PASSIVA**

Wenn man die Passivseite in ihre beiden Komponenten zerlegt, resultiert die nachstehende Gleichung:

### **AKTIVA = VERBINDLICHKEITEN + EIGENKAPITAL**

 Gegenwärtig wird ein großer Wert auf die Offenlegung der Finanzierungsquellen gelegt, deswegen gewinnt auch die folgende Gleichung der Vermögens- und Finanzlage an Bedeutung:

### **EIGENKAPITAL = AKTIVA – VERBINDLICHKEITEN**

 Die doppelte Darstellung der Vermögens- und Finanzlage des Unternehmens verlangt, dass die Änderung eines Bilanzpostens oder eines GuV-Postens wenigstens eine Änderung eines anderen Bestandteils der Vermögens- und Finanzlage oder der Ertragslage mit sich zieht. Die Änderungsbeträge sind gleich, damit die grundlegende Summengleichheit der Bilanz erhalten bleibt.

 Jeder Ansatz eines Aktiva- oder Passivaelements hängt mit dem Ansatz eines anderen Elements der Vermögens-, Finanz- und Ertragslage zusammen.

### **1) Eingang oder Werterhöhung eines Elementes der Aktivseite (Vermögensgegenstands)** bewirkt:

• *die Minderung oder den Ausgang eines anderen Aktivpostens (Bestandteil der Vermögenslage)*  Beispiel: Die Einkassierung einer Forderung bewirkt einerseits die Mehrung des

Geldbestandes und andererseits die Minderung der entsprechenden Forderung.

• *die Erhöhung einer Verbindlichkeit (Bestandteil der Finanzlage) gegenüber fremden Dritten* 

Beispiel: Ankauf eines Vermögensgegenstandes mit späterer Bezahlung bewirkt einerseits eine Zunahme der Aktiva, aber andererseits auch eine Erhöhung einer Verbindlichkeit gegenüber den Lieferanten.

• *Zunahme eines Eigenkapitalelements (Bestandteil der Finanzlage), unterschiedlich aber vom Jahresergebnis*.

BEMERKUNG: Darunter sind die nicht erfolgswirksamen Änderungen des Eigenkapitals zu verstehen (d.h. dass sich diejenigen Bestandteile des Eigenkapitals ändern, die nicht das Jahresergebnis berühren).

Beispiel**:** Die Neubewertung der Vermögensgegenstände löst eine Werterhöhung der Aktiva aus, zugleich aber auch eine Erhöhung der Neubewertungsrücklagen.

• *Die Zunahme eines Ertrags (Bestandteil der Ertragslage) zieht mit sich auch eine Erhöhung des Jahresergebnisses (Bestandteil der Finanzlage)*  BEMERKUNG:

Erträge und Aufwendungen sind Elemente der Ertragslage, die die Vermögens- und Finanzlage über den Jahreserfolg (als Bilanzelement) beeinflussen. Erträge und Aufwendungen werden zum Ende des Geschäftsjahres zusammengetragen und auf dem so genannten Gewinn- u. Verlustkonto gesammelt, einem Bestandteil des Eigenkapitals. Deswegen, um die Bilanzgleichung aufzubewahren, bewirkt jeder aufwands- oder ertragswirksame Geschäftsvorfall eine Änderung des Jahresergebnisses:

- Im Falle einer Ertragserhöhung, steigt auch der Jahreserfolg
- Im Falle einer Aufwandserhöhung vermindert sich der Jahreserfolg

Beispiel**:** Selbsterstellte Anlagen bewirken einerseits eine Werterhöhung der Aktiva, andererseits aber auch die Ertragszunahme (und dementsprechend auch die Erhöhung des Jahreserfolgs).

## **2) Abgang oder wertmäßige Minderung eines Elementes der Aktivseite (Vermögensgegenstands) bewirkt:**

- *Die Werterhöhung oder den Eingang eines anderen Elementes der Aktivseite* (Bestandteil der Vermögenslage)
- *Die Wertmäßige Minderung einer Verbindlichkeit* (Bestandteil der Finanzlage) Beispiel: Die Tilgung einer Verbindlichkeit führt zur Minderung des Kassenbestands und gleichzeitig zur Minderung der Verbindlichkeit
- *Die Minderung eines Eigenkapitalelements* (Bestandteil der Finanzlage), ausgenommen des Jahresergebnisses Beispiel: Die Annullierung der eigenen Aktien verursacht einerseits die Wertmäßige Reduzierung der eigenen Aktien (als Bilanzposten) und andererseits die Minderung des gezeichneten Kapitals.
- *Die Aufwandsmehrung* (Bestandteil der Ertragslage), die eine Jahresergebnisminderung (Jahresergebnis als Bestandteil der Vermögenslage) mit sich zieht.

Beispiel: Der Materialienverbrauch verursacht die Bestandsminderung der Materialien und zugleich eine Mehrung der Aufwendungen mit den Materialien (das veranlasst zugleich eine Minderung des Jahresergebnisses).

## **3) Die Erhöhung (Mehrung) einer Verbindlichkeit verursacht:**

- *Werterhöhung oder Eingang eines Elements der Aktivseite* (Bestandteil der Vermögenslage)
- *Wertmäßige Minderung einer anderen Verbindlichkeit* (Bestandteil der Finanzlage)

Beispiel: Die Aufnahme eines Bankkredits für die Tilgung einer L&L – Verbindlichkeit (Verbindlichkeit aus Lieferungen und Leistungen) bewirkt die wertmäßige Erhöhung der Bankkredite (Bestandteil der Finanzlage) und die wertmäßige Minderung der Verbindlichkeit.

- *Die Minderung eines Eigenkapitalelements (Bestandteil der Vermögenslage), eines anderen aber, als des Jahresergebnisses*  Beispiel: Der Rücktritt eines Aktieninhabers wird genehmigt. Bilanziell verursacht das die Erhöhung der Schuld gegenüber Aktionäre und die Minderung des gezeichneten Kapitals
- *Aufwandserhöhung (Bestandteil der Ertragslage) die die Minderung des Jahresergebnisses verursacht* (Bestandteil der Vermögenslage) Beispiel: Der Stromverbrauch bewirkt einerseits die Erhöhung der Verbindlichkeit gegenüber dem Stromlieferanten und andererseits die Mehrung der Stromaufwendungen (die dann implizit das Jahresergebnis mindern werden.

## **4) Die Minderung einer Verbindlichkeit verursacht:**

- *Die Minderung oder den Abgang eines anderen Elements der Aktivseite* (Bestandteil der Vermögenslage)
- *Die Werterhöhung einer anderen Schuld* (Bestandteil der Vermögenslage)
- *Die Mehrung eines anderen Eigenkapitalelements (Bestandteil der Vermögenslage), als des Jahresergebnisses*  Beispiel: Die Ausgabe neuer Aktien für die Schuldentilgung bewirkt einerseits die Minderung dieser Schulden und andererseits die Erhöhung des eingeforderten gezeichneten Kapitals
- *Die Ertragsmehrung* (Bestandteil der Ertragslage), die die Erhöhung des Jahresergebnisses (Bestandteil der Vermögenslage) verursacht. Beispiel: Der von einem Lieferanten gewährten Skonto mindert die L&L-Verbindlichkeiten, erhöht aber gleichzeitig die Erträge aus den erhaltenen Skonti (mehren zugleich den Jahreserfolg).

## **5) Die Erhöhung eines Eigenkapitalelements, ausschließlich des Jahreserfolgs, verursacht:**

- *Die Werterhöhung oder den Eingang eines Elements der Aktivseite* (Bestandteil der Vermögenslage)
- *Die Wertminderung einer Verbindlichkeit* (Bestandteil der Finanzlage)
- *Die Abnahme eines anderen Eigenkapitalelements* (Bestandteil der Finanzlage), ausschließlich des Jahresergebnisses.

Beispiel: die Zuführung der Eigenkapitalrücklage zum Eigenkapital bewirkt einerseits die Mehrung des gezeichneten Kapitals (Nennkapitals), andererseits die Minderung der Eigenkapitalrücklagen.

## **6) Die Minderung eines Eigenkapitalelements, ausschließlich des Jahresergebnisses, bewirkt:**

- *Aktivminderung oder –abgang* (Bestandteil der Vermögenslage)
- *Wertmäßige Erhöhung einer Verbindlichkeit* (Bestandteil der Finanzlage)

• *Mehrung eines anderen Elements des Eigenkapitals (Bestandteil der Vermögenslage) ausschließlich des Jahresergebnisses* 

## **7) Die Aufwandserhöhung (die eine die Minderung des Jahresergebnisses hervorruft) verursacht:**

- *Die wertmäßige Minderung oder den Abgang eines Elements der Aktivseite* (Bestandteil der Vermögenslage)
- *Wertmäßige Erhöhung einer Verbindlichkeit* (Bestandteil der Finanzlage)

## **8) Die Ertragserhöhung (welche eine Erhöhung des Jahresergebnisses hervorruft) bewirkt:**

- *Die wertmäßige Erhöhung oder Eingang von Aktiva* (Bestandteil der Vermögenslage)
- *Die wertmäßige Minderung einer Verbindlichkeit* (Bestandteil der Finanzlage)

### BEMERKUNG:

Der zuvor dargestellte Zusammenhang ist nur für die "einfachen" Geschäftsvorfälle gültig, die nur die Änderung zweier Bestandteile der Vermögenslage verursachen. Es gibt aber auch "komplexe" Geschäftsvorfälle, die mindestens drei Elemente der Vermögenslage berühren und die eine Verbindung der zuvor genannten Änderungen beanspruchen, unter dem Vorbehalt, dass die Bilanzgleichung erhalten bleibt.

 Zusätzlich zu den dargestellten Zusammenhängen, aus buchungstechnischen Gründen und im Falle von Stornierungen oder Abgrenzungsrechnungen, können ausnahmsweise folgende Zusammenhänge vorkommen:

- Gleichzeitige Aktivmehrung und Aufwandsminderung (Aufwandsminderung die das Jahresergebnis erhöht)
- Gleichzeitige Verbindlichkeitenminderung und Aufwandsminderung (Aufwandsminderung die das Jahresergebnis erhöht)
- Gleichzeitige Minderung eines Eigenkapitalelements und Aufwandsminderung (Aufwandsminderung die das Jahresergebnis erhöht)
- Gleichzeitige Aktivminderung und Ertragminderung (Ertragsminderung die das Jahresergebnis erhöht)
- Gleichzeitige Verbindlichkeitenerhöhung und Ertragsminderung (Ertragsminderung die das Jahresergebnis mindert)
- Gleichzeitige Eigenkapitalerhöhung und Ertragsminderung (Ertragsminderung die das Jahresergebnis mindert)
- Gleichzeitige Ertragserhöhung (die das Jahresergebnis erhöht) und Ertragsminderung (die das Jahresergebnis mindert)
- Gleichzeitige Aufwandsminderung (die das Jahresergebnis erhöht) und Ertragsminderung (die das Jahresergebnis mindert)
- Gleichzeitige Eigenkapitalmehrung und Aufwandserhöhung (Aufwandserhöhung die das Jahresergebnis mindert)
- Gleichzeitige Ertragserhöhung (die das Jahresergebnis erhöht) und Aufwandserhöhung (die das Jahresergebnis mindert)

• Gleichzeitige Aufwandsminderung (die das Jahresergebnis erhöht) und Aufwandserhöhung (die das Jahresergebnis mindert).

BEMERKUNG: Die genannten Geschäftsvorfälle sind eher selten und deswegen werden hier keine Beispiele dazu vorgeführt.

## **3.2 Die doppelte Ermittlung des Jahreserfolgs (der Ertragslage)**

Da der Jahreserfolg sowohl ein Bestandteil des Vermögens- und Finanzlage (also der Bilanz) als auch ein Bestandteil der Ertragslage (also der GuV) darstellt, kann er auf zweifacher Weise ermittelt werden:

### **1. Die Ermittlung des Jahreserfolgs aufgrund der Leistungen (Erträge weniger Aufwendungen) des Unternehmens:**

Entsprechend dieser Methode wird der Jahreserfolg in der Gewinn- und Verlustrechnung durch die Gegenüberstellung der Erträge und Aufwendungen nach folgender Formel bestimmt:

### **Jahreserfolg = Erträge des Geschäftsjahres – Aufwendungen des Geschäftsjahres**

### **2. Die Ermittlung des Jahreserfolgs aufgrund der Vermögens- und Finanzlage (durch Eigenkapitalvergleich):**

Gemäß dieser Methode lässt sich der zahlenmäßige Erfolg (Gewinn oder Verlust) des abgelaufenen Geschäftsjahres anhand der eingetretenen Eigenkapitalveränderungen durch Vergleich des Eigenkapitals vom Ende eines Geschäftsjahres mit dem Eigenkapital vom Anfang desselben Geschäftsjahres errechnen. Dabei sind jedoch alle anderen Operationen die erfolgsneutrale Eigenkapitalveränderungen bewirken (z.B. Kapitaleinlagen – d.h. Erhöhung des Nennkapitals oder Kapitalentnahmen – d.h. Minderung des Nennkapitals), auszuschließen.

Man kann folgendes Verhältnis feststellen:

 $\overline{a}$ 

### **Jahreserfolg = Eigenkapital (Ende des GJ) – Eigenkapital (Anfang des GJ)**

Wenn man die Grundbilanzgleichung **Ek = A – Vb** in Betracht zieht, kann der Jahreserfolg aufgrund der Vermögens- und Finanzlage wie folgt ermittelt werden:

#### **Jahreserfolg =**  $[A(\text{Ende des GJ}) - Vb(\text{Ende des GJ})] - [A(\text{Anfang des GJ}) - Vb(\text{Anfang des GJ})]$

Diese Methode gilt als eine relativ "primitive" Erfolgsermittlungsmethode da sie keine Aussagen über Quellen und Zusammensetzung des Erfolges zulässt und ist daher für die Praxis unbrauchbar.<sup>3</sup>

 $3 \text{ Vgl.}$  Bähr G., Fischer-Winkelmann W.: Buchführung und Jahresabschluss, 7. Auflage, Gabler Verlag, München, 2001, S.22.

## **3.3 Der Einfluss der Geschäftsvorfälle auf die Vermögens-, Finanz- und Ertragslage: Wertänderungen in der Bilanz bzw. in der Gewinnund Verlustrechnung**

Nach einer traditionellen Auffassung werden die Transaktionen und Ereignisse, die sich in der wirtschaftlichen Tätigkeit eines Unternehmens wiederfinden, nach der Bilanzgleichung: **A = P** analysiert.

Entsprechend dieser Auffassung können vier wirtschaftliche Vorgänge (Geschäftsvorfälle) identifiziert werden  $(2^2)$ :

- **I.** Geschäftsvorfälle, die Veränderungen in der Struktur der Aktiva bewirken (Aktivtausch).
- **II.** Geschäftsvorfälle, die Veränderungen in der Struktur der Passiva bewirken (Passivtausch).
- **III.** Geschäftsvorfälle, die eine Werterhöhung der Aktiva und Passiva bewirken (Aktiv-Passivmehrung).
- **IV.** Geschäftsvorfälle, die Wertminderung der Aktiva und Passiva bewirken (Aktiv-Passivminderung).

Jede Transaktion oder jedes Ereignis, welche/welches einen Bestandteil der Bilanz (Aktiva - A, Passiva - P, Verbindlichkeiten - Vb, Eigenkapital - Ek) oder einen Bestandteil der Gewinn- und Verlustrechnung (Erträge - E, Aufwendungen - Aw) beeinflusst, ist von einer entgegengesetzten Bewegung gefolgt, welche andere Bestandteile der Bilanz beeinflusst, sodass die Gleichung A - (Vb + Ek) = 0 immer gilt.

Wie bereits gezeigt wurde, beeinflussen einige wirtschaftlichen Vorgänge gleichzeitig sowohl die Gewinn- und Verlustrechnung, als auch die Bilanz. Die Erträge und Aufwendungen stellen eine Bereicherung bzw. eine Verarmung des Unternehmens dar und als Folge müssen sie im Ergebnis (Jahreserfolg/Jahresfehlbetrag) bzw. im Eigenkapital einbezogen werden. Die Ergebnisse werden also in der Gewinn- und Verlustrechnung berechnet und werden implizit in der Bilanz erfasst.

Das IASB – Rahmenkonzept für die Aufstellung und Darstellung von Abschlüssen sieht Folgendes vor:

- **a.** "Die in der Bilanz direkt mit der Ermittlung der Vermögens- und Finanzlage verbundenen Posten sind Vermögenswerte, Schulden und Eigenkapital. Die in der Gewinn- und Verlustrechnung direkt mit der Ermittlung der Ertragskraft verbundenen Posten sind Erträge und Aufwendungen."<sup>4</sup> (Rk. 47)
- **b.** "Die Bestandteile des Abschlusses stehen miteinander in Verbindung, da sie unterschiedliche Aspekte derselben Transaktionen oder anderer Ereignisse widerspiegeln." (Rk. 20)

 $\overline{a}$ 

<sup>&</sup>lt;sup>4</sup> Die Vermögenswerte sind nichts Anderes als die Aktiva; ebenfalls sind die Schulden den Verbindlichkeiten gleichzusetzen.

 Unter diesen Gegebenheiten können die Ereignisse und Transaktionen einer Einheit gleichzeitig (oder nach der Einbeziehung der Erträge und Aufwendungen im Jahresergebnis) die Aktiva, die Verbindlichkeiten und das Eigenkapital beeinflussen. Als Folge können neun verschiedene Arten von wirtschaftlichen Vorgängen (Geschäftsvorfälle) identifiziert werden  $(3^2)$ :

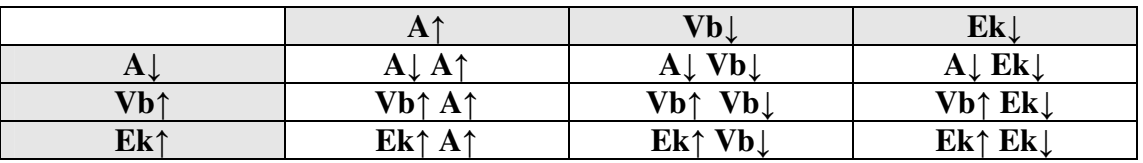

- *Die Zeilen* der obigen Tabelle entsprechen den Bewegungen, die zur Minderung der Aktiva, sowie zur Mehrung der Verbindlichkeiten und des Eigenkapitals führen. Bei einer isolierten Betrachtung, würden diese Bewegungen die Gleichung in eine negative Ungleichung umwandeln.
- *Die Spalten* der obigen Tabelle entsprechen den Bewegungen, die zur Mehrung der Aktiva, bzw. Zur Minderung der Verbindlichkeiten und des Eigenkapitals führen. Alleine gesehen, würden diese Bewegungen die Gleichung in eine positive Ungleichung umwandeln.

Die Zeilen und Spalten sind jedoch nicht alleine zu betrachten, denn im Treffpunkt einer Zeile mit einer Spalte entsteht eine Zelle, welche eine elementare Verbuchung eines Geschäftsvorfalls symbolisiert.

Man kann behaupten, dass die elementaren Verbuchungen den qualitativen und quantitativen, einfachen oder komplexen Bewegungen entsprechen, welche im Volumen und in der Struktur der wirtschaftlichen Güter, der Forderungen und Verbindlichkeiten stattgefunden haben.

Für die Verdeutlichung der neun Typen von Geschäftsvorfällen wird folgende Eröffnungsbilanz angegeben:

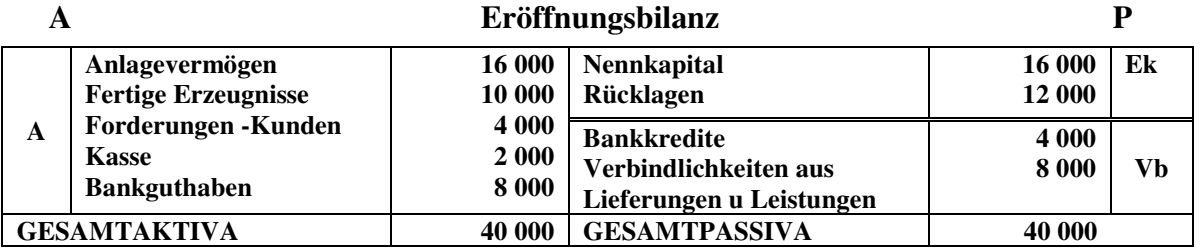

Innerhalb einer Geschäftsperiode finden folgende Geschäftsvorfälle statt:<sup>6</sup>

#### **1. Es wird eine Summe von 1.000 lei von dem Bankkonto abgehoben.**

Dieses Ereignis beeinflusst lediglich die Aktivseite, dadurch, dass sich der Bankbestand verringert und der Kassenbestand erhöht (Aktivtausch). Der Bilanzposten *Bank* wird sich um 1.000 lei vermindern bzw. der Bilanzposten *Kasse* wird sich um die gleiche Summe erhöhen.

 $\overline{a}$ 

<sup>5</sup> Colasse, B.: Contabilitate generala, Moldova Verlag, Iasi, 1995, S. 130-132.

<sup>6</sup> Ioan Oprean, Irimie Emil Popa, Bazele Contabilitatii, aplicatii practice, Intercredo verlag, 2001, S. 37-42

Nach diesem Geschäftsvorfall sieht die Bilanz folgenderweise aus:

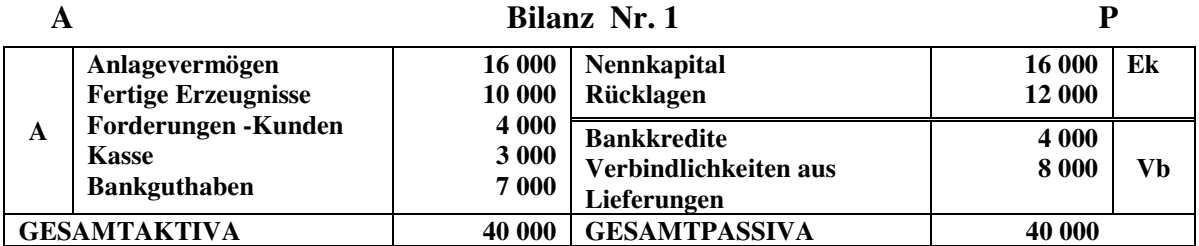

Die Gleichgewichtsgleichung ist folgende:

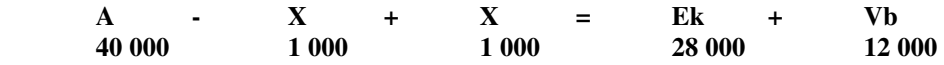

**2. Das Unternehmen begleicht per Banküberweisung Verbindlichkeiten aus Lieferungen und Leistungen im Wert von 2.000 lei.** 

Dieser Geschäftsvorfall beeinflusst sowohl die Aktiva als auch die Verbindlichkeiten (erfolgsneutrale Aktiv-Passivminderung, Bilanzverkürzung). Das Bankguthaben verringert sich, und die Verbindlichkeiten aus Lieferungen nehmen um genau denselben Betrag ab. Der Bilanzposten *Bankguthaben* wird sich um 2.000 lei vermindern, und die Verbindlichkeiten aus Lieferungen werden sich um dieselbe Summe verringern.

Nach diesem Geschäftsvorfall wird die Bilanz wie folgt aussehen:

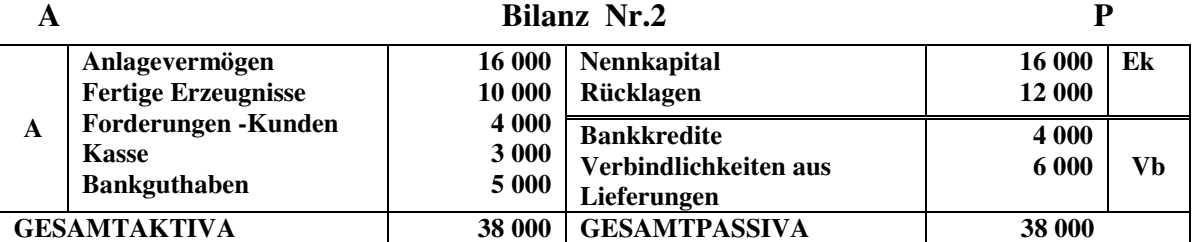

Die Gleichgewichtsgleichung lautet:

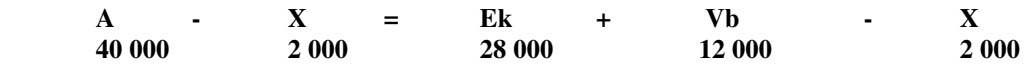

#### **3. Es wird eine Bankprovision im Wert von 200 lei bezahlt.**

Die Aufwendungen mit Bankprovisionen werden von einer Minderung der Aktiva in Form einer Minderung des Bankguthabens begleitet. Es ist bekannt, dass das Ergebnis als Differenz zwischen Erträgen und Aufwendungen berechnet wird. (Erg = E – A) In dieser Situation wird das Ergebnis des Geschäftsvorfalls (als Bestandteil des Eigenkapitals) einen Verlust sein, der mit einem "-" Zeichen versehen wird.

Es findet folglich eine Minderung der Aktiva und eine betragsgleiche Verminderung des Eigenkapitals statt (erfolgswirksame Aktiv-Passiv-Minderung). Der Bilanzposten *Bankguthaben* wird sich um 200 lei vermindern, und eine betragsgleiche Veränderung wird im *Ergebnis* mit einem "-"Zeichen erscheinen.

Nach diesem Geschäftsvorfall wird die Bilanz folgenderweise aussehen:

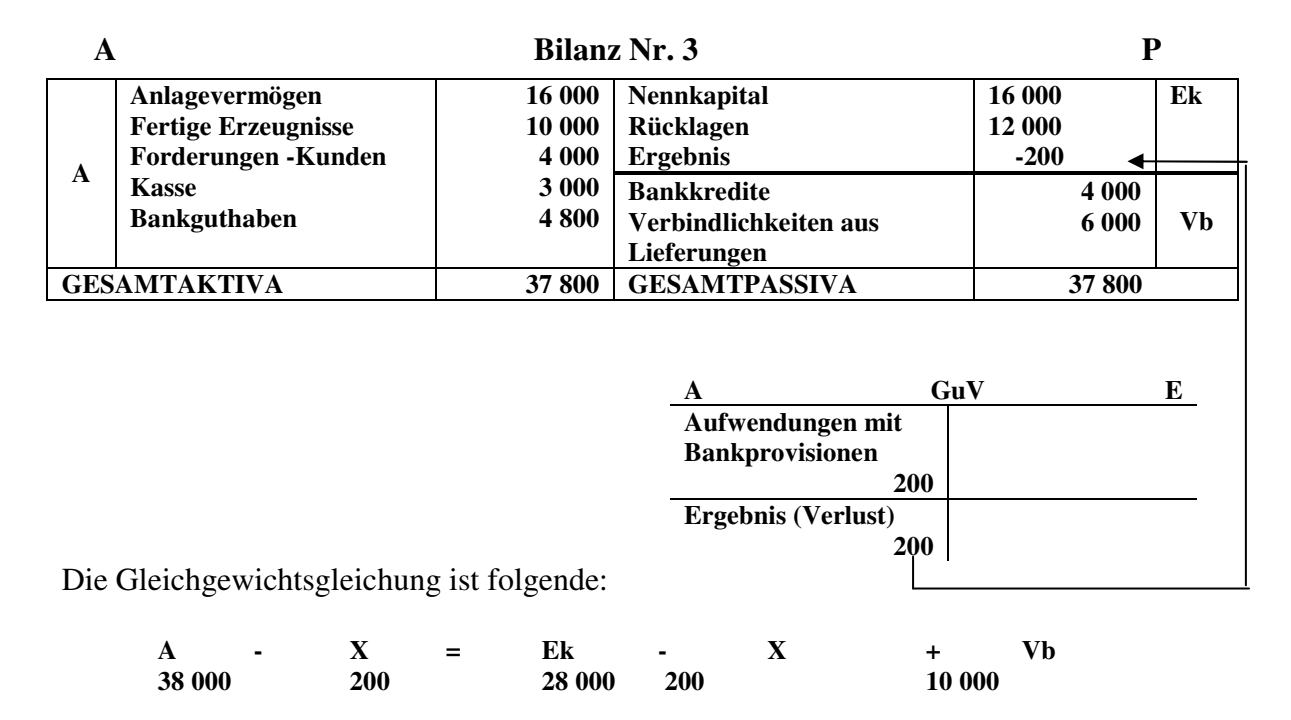

### **4. Es werden Rohstoffe von einem Lieferanten im Wert von 1.000 lei gekauft.**

Dieser Vorgang beeinflusst sowohl die Aktiva als auch die Verbindlichkeiten (erfolgsneutrale Aktiv – Passivmehrung, Bilanzverlängerung). Die Rohstoffe nehmen um . 000 lei zu. Gleichzeitig erhöhen sich die Verbindlichkeiten aus Lieferungen und Leistungen um denselben Betrag, weil die Lieferung noch nicht bezahlt wurde. Sowohl der Bilanzposten *Rohstoffe* als auch die Position *Verbindlichkeiten aus Lieferungen* werden um 1.000 lei zunehmen.

Nach diesem Vorgang sieht die Bilanz folgenderweise aus:

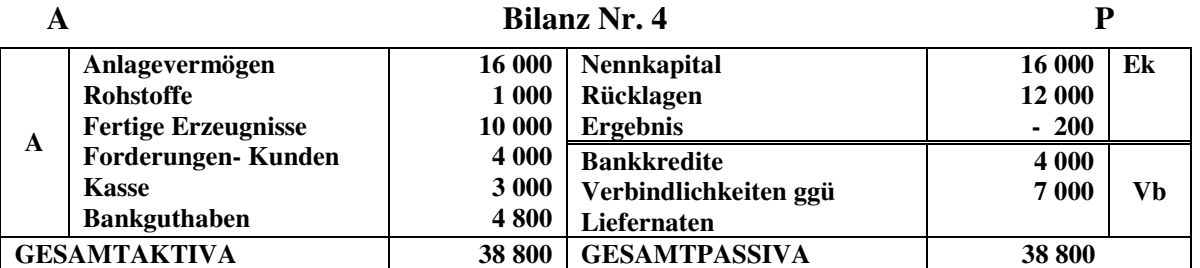

Der Gleichgewichtsgleichung ist folgende:

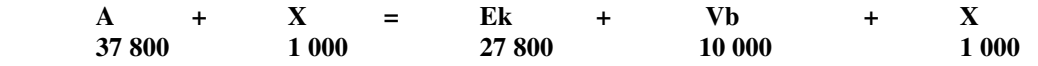

**5. Es wird ein Bankkredit aufgenommen, aus welchem die Verbindlichkeiten aus Lieferungen im Wert von 2.000 lei beglichen werden.** 

Dieser Geschäftsvorfall beeinflusst nur die Passiva (Passivtausch). Die Verbindlichkeiten aus Lieferungen verringern sich um 2.000 lei und die Bankkredite erhöhen sich um denselben Betrag. Die Bilanzposition *Bankkredite* wird sich folglich um 2.000 Lei vermehren und die Position *Verbindlichkeiten aus Lieferungen* wird sich um die gleiche Summe vermindern.

Nach diesem wirtschaftlichen Vorgang wird die Bilanz wie folgt aussehen:

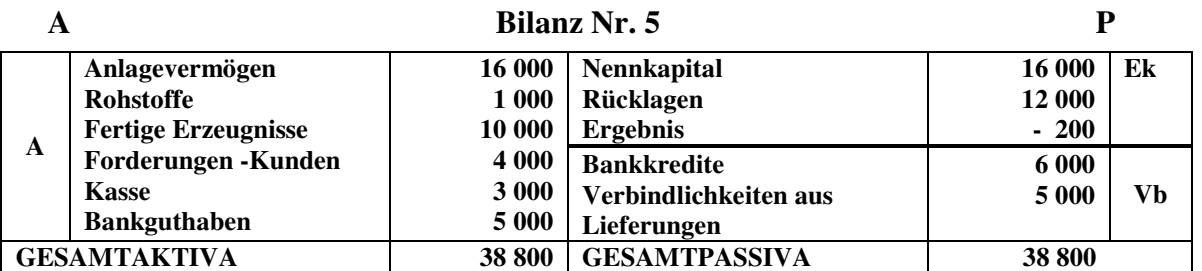

Die Gleichgewichtsgleichung lautet:

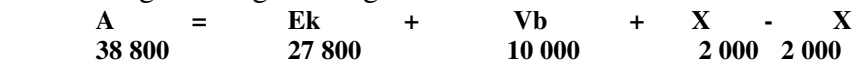

#### **6. Das Unternehmen erhält eine Energierechnung im Wert von 800 lei.**

Dieser wirtschaftliche Vorgang beeinflusst nur die Passiva (Passivtausch). Die Verbindlichkeiten aus Lieferungen vermehren sich um 800 lei und das Ergebnis vermindert sich um denselben Betrag. Der Bilanzposten *Ergebnis* nimmt also um 800 lei ab (dadurch, dass Aufwendungen für Energie getätigt wurden) und der Posten *Verbindlichkeiten aus Lieferungen* wird sich um die gleiche Summe erhöhen. Die Aufwendungen werden am Ende der Periode eingesammelt, und im Ergebnis einbezogen.

Nach diesem Geschäftsvorfall sieht die Bilanz wie folgt aus:

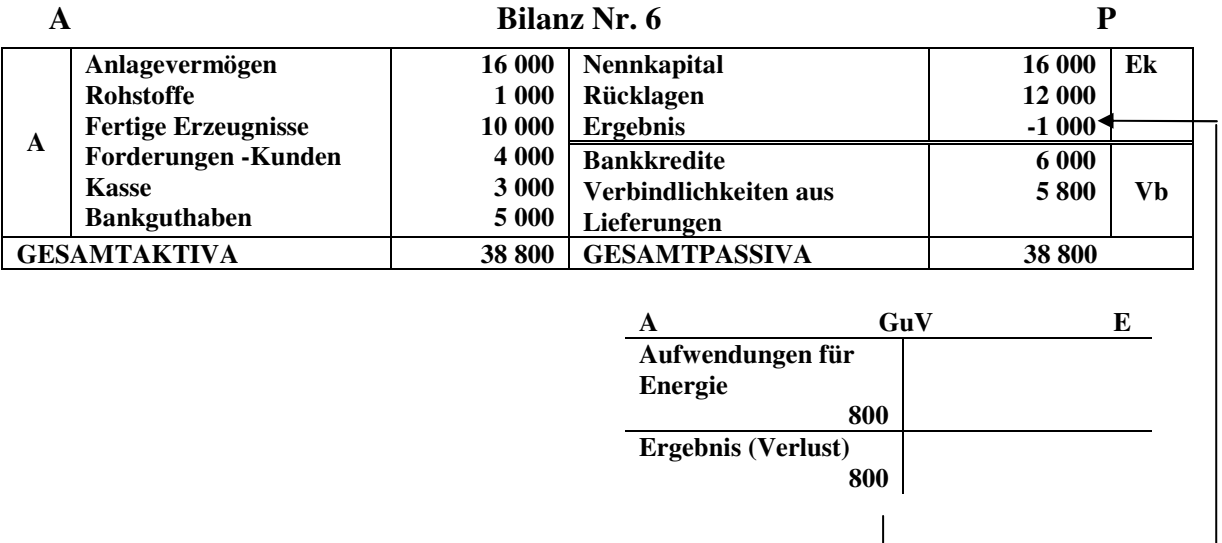

Die Gleichgewichtsgleichung ist folgende:

 **A = (Ek - X) + (Vb + X) 38 800 (27 800 800) (10 000 800)** 

## **7. Es wird einem Dritten für eine Transportleistung eine Rechnung im Wert von 1.200 lei ausgestellt.**

Dieser Geschäftsvorfall beeinflusst sowohl die Aktiva, in Form einer Mehrung der Forderungen gegenüber Kunden, als auch die Passiva, in Form einer Zunahme des Eigenkapitals durch die Erzielung von Erträgen (erfolgswirksame Aktiv-Passivmehrung, Bilanzverlängerung). Die *Forderungen an Kunden* nehmen um 1.200 lei zu und das *Ergebnis* erhöht sich um denselben Betrag.

Nach diesem Geschäftsvorfall sieht die Bilanz folgenderweise aus:

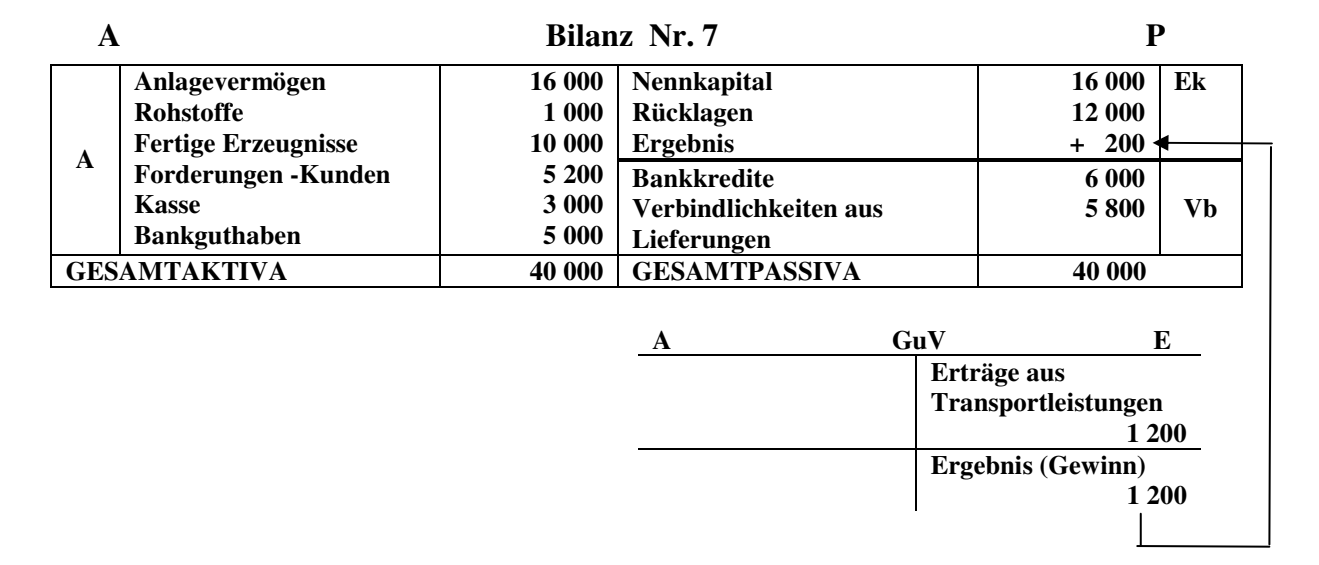

Die Gleichgewichtsgleichung ist folgende:

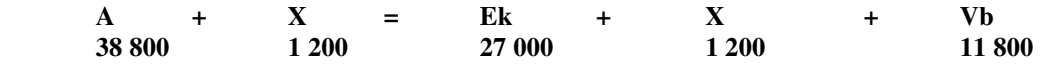

**8. Eine Bank, von der das Unternehmen ein Kredit aufgenommen hat, akzeptiert dass sie anstelle des ausgeliehenen Geldes (2.000 lei) Aktien des Unternehmens erhält.** 

Dieser Geschäftsvorfall beeinflusst nur die Passiva, in Form einer Mehrung des Eigenkapitals und einer Minderungen der Verbindlichkeiten (Passivtausch). Der Bilanzposten *Nennkapital* erhöht sich um 2.000 lei und die Position *Bankkredite* verringert sich um denselben Betrag.

Nach diesem Vorgang wird die Bilanz wie folgt aussehen:

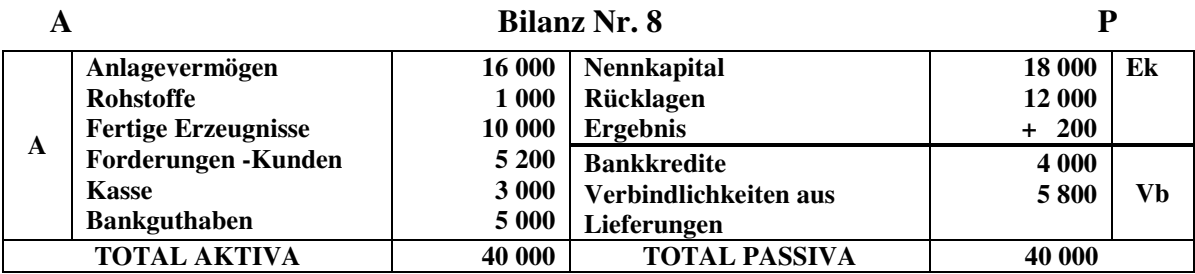

Der Gleichgewichtsgleichung lautet:

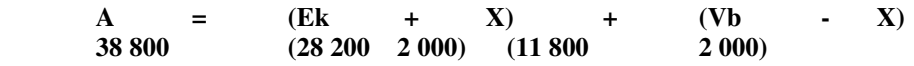

**9. Es wird eine Erhöhung des Nennkapitals (gezeichneten Kapitals) aufgrund der Einbeziehung (Einverleibung) von Rücklagen um 1.600 lei vorgenommen.** 

Dieser Vorgang beeinflusst nur die Passiva, in Form von Mehrung des Eigenkapitals, und die Minderungen der Rücklagen (Passivtausch). Die Bilanzposition *Nennkapital* erhöht sich um 1.600 lei und die Position *Rücklagen* vermindert sich um dieselbe Summe.

Nach diesem wirtschaftlichen Vorgang sieht die Bilanz folgenderweise aus:

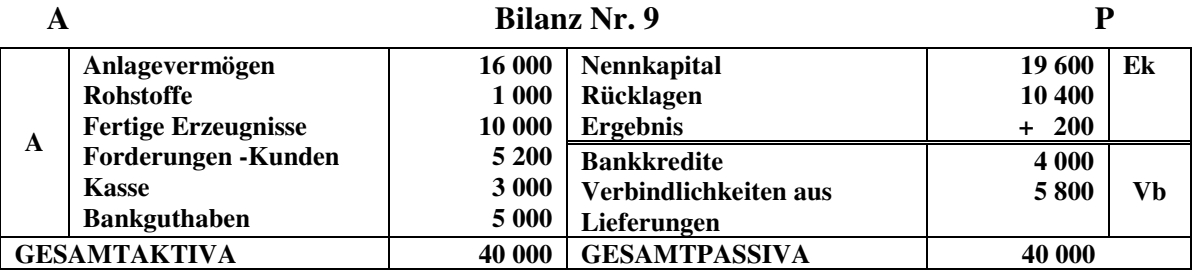

Der Gleichgewichtsgleichung ist folgende:

 **A = Ek + X - X + Vb 38 800 30 200 1 600 1 600 9 800** 

In der Praxis kann ein wirtschaftlicher Vorgang (Geschäftsvorfall) zu komplexen Buchungen führen, die aus zwei oder mehreren elementaren (einfachen) Buchungen bestehen.

Zusammenfassend können die obigen Bewegungen in der Bilanz und im Ergebnisskonto folgenderweise dargestellt werden:

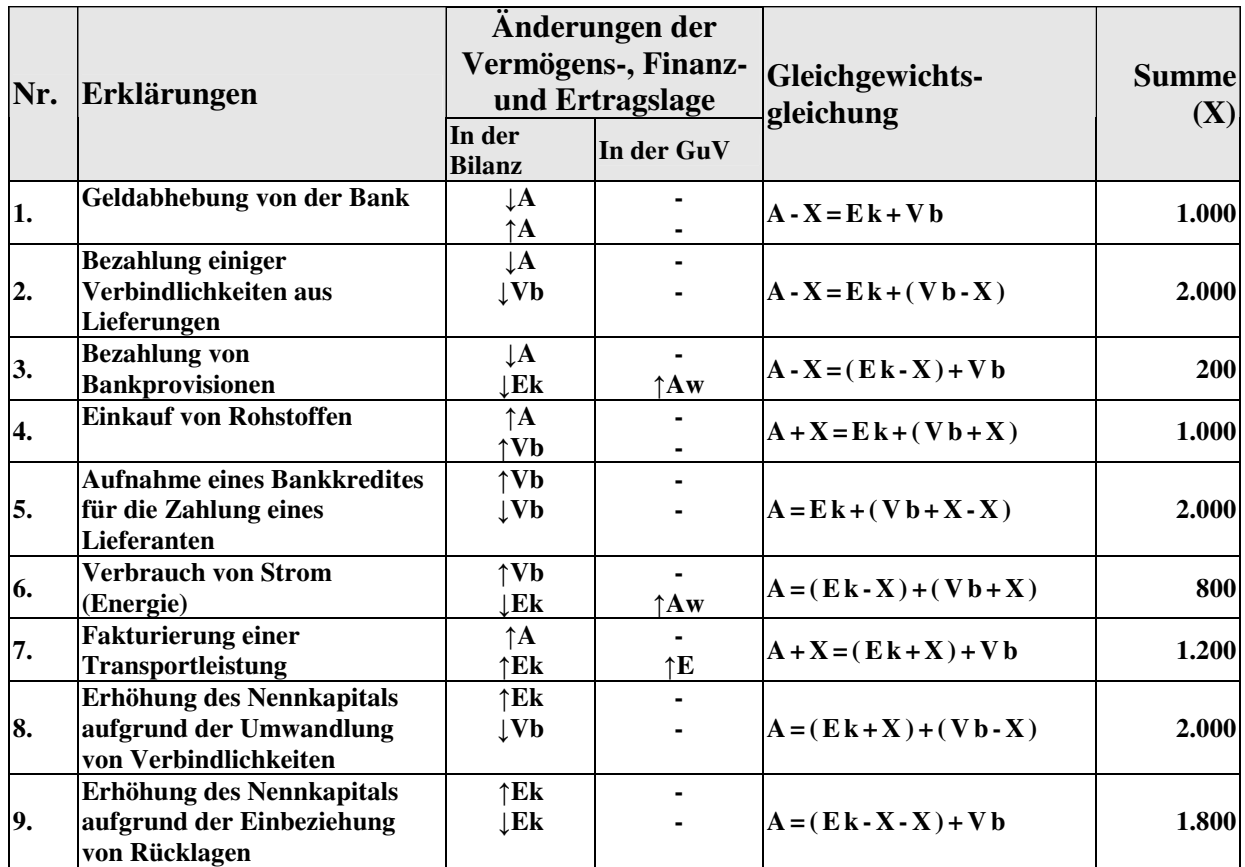

## **3.4 Die doppelte Buchung der Elemente der Vermögens-, Finanz- und Ertragslage des Unternehmens**

### **3.4.1 Die Auflösung der Bilanz in Konten: die Notwendigkeit und der wirtschaftliche Inhalt der Konten**

Aus dem vorhergehenden Abschnitt kann man feststellen, dass die Bilanz nur die Existenz (den Bestand) der Aktiva und Passiva zu einem bestimmten Zeitpunkt darstellen kann, ohne in der Lage zu sein, die Bewegungen (die Mehrungen und Minderungen) dieser Elemente (Aktiva und Passiva) darzustellen. Im Laufe eines Geschäftsjahres ist es jedoch notwendig, dass die Entscheidungstreffer eines Unternehmens die Bestände und Bewegungen in kleineren Zeitabständen (sogar täglich) kennen.

Theoretisch könnte man die durch einen einzelnen Geschäftsvorfall ausgelösten Veränderungen der verschiedenen Positionen jeweils durch die Aufstellung einer neuen, geänderten Bilanz erfassen.<sup>7</sup> In der Praxis ist dies jedoch undurchführbar da eine Erstellung der Bilanz nach jeder Buchung äußerst aufwendig für ein Unternehmen sein würde. Demzufolge ergibt sich die Notwendigkeit des **Konto**s, eines zusätzlichen fundamentalen Instruments der Buchführung.

<sup>&</sup>lt;sup>7</sup> Vgl. Bähr G., Fischer-Winkelmann W.: Buchführung und Jahresabschluss, 7. Auflage, Gabler Verlag, München, 2001, S.33.

Bei der sogenannten Auflösung der Bilanz in Konten wird für jeden Bilanzposten ein entsprechendes Konto eröffnet. Dieses Konto übernimmt den Anfangsbestand der entsprechenden Bilanzposition aus der Eröffnungsbilanz. Im Laufe einer Geschäftsperiode werden sämtliche Veränderungen des betreffenden Elements auf dem zugehörigen Konto verzeichnet (verbucht), so dass am Ende einer Geschäftsperiode der Endbestand wiedergegeben wird, der seinerseits für die Erstellung der Schlussbilanz herangezogen wird. Dabei wird folgende mathematische Formel verwendet:

#### **Anfangsbestand + Mehrungen – Minderungen = Endbestand**

Konten werden nicht nur für jeden Bilanzposten sondern auch für jede Aufwands- und Ertragsart eröffnet, so dass man in der Buchführung folgende Kontenarten verwendet:

- Bestandskonten:
	- o Aktivkonten (aktivische oder aktive Bestandskonten) die für aktivische Bilanzposten eröffnet werden;
	- o Passivkonten (passivische oder passive Bestandskonten) die für passivische Bilanzposten eröffnet werden; sie umfassen:
		- Eigenkapitalkonten;
		- Verbindlichkeitskonten.
- Erfolgskonten :
	- o Aufwandskonten;
	- o Ertragskonten.

### **3.4.2 Die Bestandteile eines Kontos**

Die Struktur eines Kontos weist folgende Bestandteile auf:

- **1)** Die Bezeichnung (Benennung und Symbol);
- **2)** Die Erläuterung des verbuchten Geschäftsvorfalls;
- **3)** Die Soll und die Haben Seite;
- **4)** Der Anfangsbestand;
- **5)** Die Bewegungen (Verkehrszahlen);
- **6)** Die Soll und die Habensumme;
- **7)** Der Schlussbestand.

#### **1) Die Bezeichnung (Benennung und Symbol)**

Da sie für jeden Bilanzposten oder für jede Gewinn- und Verlustkategorie eröffnet werden, haben die Konten dieselbe (oder eine ähnliche) Bezeichnung wie die entsprechenden Bilanzposten bzw. GuV - Kategorien selbst. Bsp.: "Kunden", "Waren" usw. In der Regel ist die Bezeichnung des Kontos auch vom Symbol des Kontos gefolgt.

#### **2) Die Erläuterung des verbuchten Geschäftsvorfalls**

Die Verbuchung der wirtschaftlichen Vorgänge auf Konten ist grundsätzlich von dem Buchungstext gefolgt. Es handelt sich dabei um Erläuterungen, die beschreibend (anschaulich) oder buchhalterisch sein können.

*Die beschreibende Erläuterung (der Buchungstext)* besteht aus einer kurzen Darstellung des wirtschaftlichen Vorgangs, der zu verbuchen ist. Bsp.: "Aufhebung einer Summe von der Bank" oder "Bezahlung der Lieferanten".

*Die buchhalterische Erläuterung (der Kontenruf)* ist eine Aufzeichnung des Symbols des korrespondierenden Kontos (Gegenkonto) in der gleichen Zeile mit der verbuchten Summe. Durch den Kontenruf entfällt weitgehend die Notwendigkeit den Geschäftsvorfall durch einen Buchungstext zu erläutern.

#### **3) Die Soll – und die Haben – Seite (***debitul* ş*i creditul***)**

Das Konto ist eine zweiseitig geführte Rechnung. Die linke Kontoseite bezeichnet man als Soll – Seite (*Soll*), die rechte als Haben – Seite (*Haben*). Die Bezeichnungen Soll und Haben für die beiden Seiten eines Kontos haben sich mit der Zeit eingebürgert und sind nur historisch zu erklären. Sie wurden aus den beiden Seiten des Forderungskontos (z.B. "Kunden") entwickelt: Der Schuldner **soll** zahlen, bzw. wir **haben** erhalten.

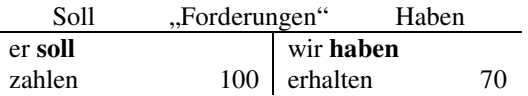

Die Bezeichnungen der beiden Kontenseiten, welche für das Forderungskonto üblich geworden sind, wurden später auf alle Konten übertragen, auch wenn sie dort ihren Erklärungsgehalt verloren haben. Genauso wäre es möglich, die Kontenseiten mit Links und Rechts zu bezeichnen.<sup>8</sup>

Der wirtschaftliche Inhalt der beiden Kontenseiten ist unterschiedlich und hängt von der Natur des betreffenden Bilanz – bzw. GuV – Postens für welches das Konto eröffnet wurde, ab.

- Wenn ein Konto für einen Aktivposten eröffnet wird, verbucht man im Soll den Anfangsbestand und die Mehrungen (Zugänge), und im Haben die Minderungen (Abgänge).
- Wenn ein Konto für einen Passivposten eröffnet wird, verbucht man im Soll die Minderungen (Abgänge) und im Haben den Anfangsbestand und die Mehrungen (Zugänge).
- Im Falle der Aufwandskonten, werden im Soll die getätigten Aufwendungen (die Mehrungen, die Zugänge) verbucht und im Haben wird die Übertragung (der Abschluss) der Aufwendungen auf das Gewinn- und Verlustkonto am Ende der Periode verbucht.
- Im Falle der Ertragskonten, wird im Soll die Übertragung (der Abschluss) der Erträge auf das Gewinn- und Verlustkonto am Ende der Periode verbucht und im Haben werden die erzielten Erträge (die Mehrungen, die Zugänge) verbucht.

#### BEMERKUNG:

Aufgrund der Übertragung der Aufwendungen und Erträge am Ende der Periode auf das Gewinn- und Verlustkonto, haben die Erfolgskonten keinen Schlussbestand bzw. keinen Anfangsbestand.

<sup>&</sup>lt;sup>8</sup> Vgl. Bähr G., Fischer-Winkelmann W.: Buchführung und Jahresabschluss, 7. Auflage, Gabler Verlag, München, 2001, S.34.

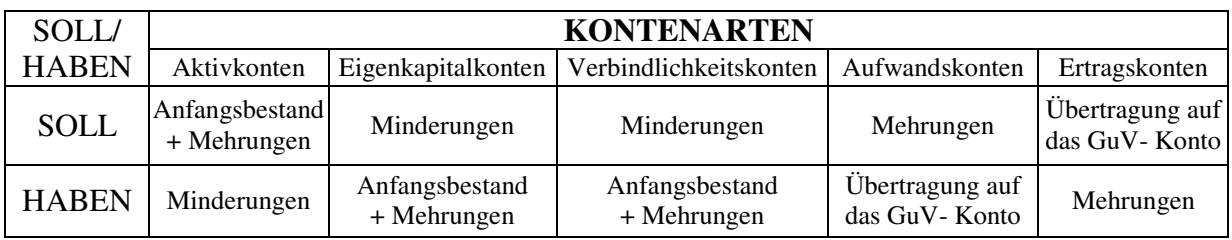

#### **4) Der Anfangsbestand (AB)**

 $\overline{a}$ 

Das Konto wird auf der gleichen Seite (Links oder Rechts), auf der die entsprechende Position in der Bilanz steht, mit dem Anfangsbestand (AB) eröffnet. Folglich steht der Anfangsbestand aller Aktivposten immer im Soll und der Anfangsbestand aller Passivposten immer im Haben.

Da man für jeden Bilanzposten ein Konto eröffnet, werden die jeweiligen Anfangsbestände aus der Eröffnungsbilanz unmittelbar als Anfangsbestände der entsprechenden Konten übernommen.

Die Anfangsbestände stellen letztendlich die Bestände am Ende (Schlussbestände) der vorhergehenden Perioden dar.<sup>9</sup>

**BEISPIEL:** Wir unterstellen, dass im vorhergehenden Geschäftsjahr der einzige Geschäftsvorfall des Unternehmens Alpha AG dessen Gründung war. Dabei wurden 6.000 Lei (RON) auf dem Bankkonto und 1.000 Lei (RON) in der Kasse eingelegt.

Die Eröffnungsbilanz gleicht der Schlussbilanz des vorhergehenden Geschäftsjahres und kann folgenderweise dargestellt werden:

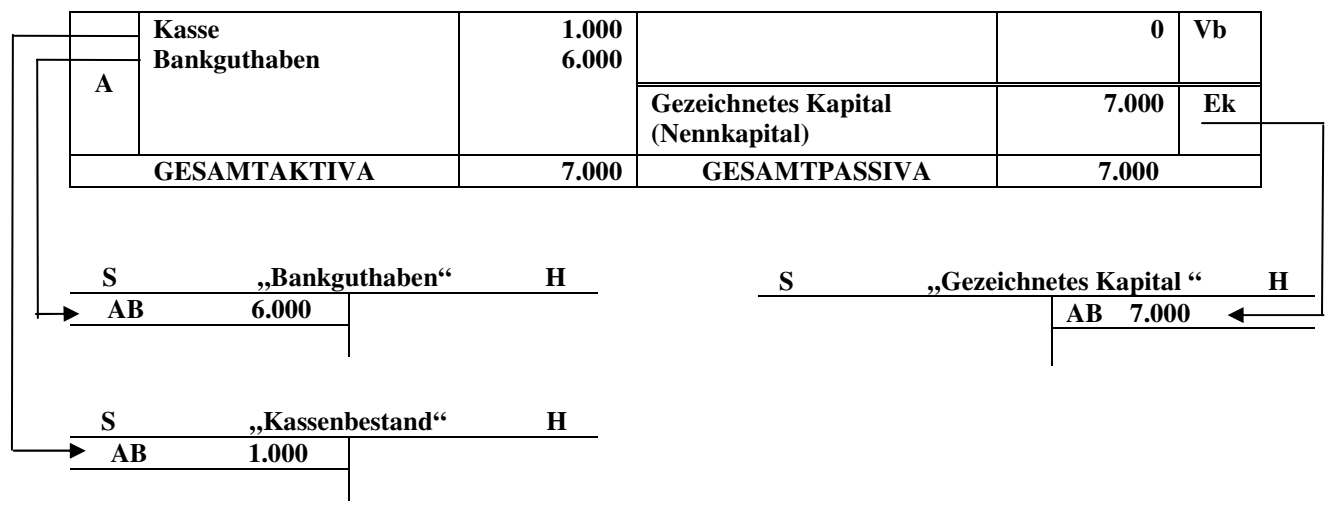

#### **Eröffnungsbilanz**

<sup>&</sup>lt;sup>9</sup> Dadurch wird dem Grundsatz des Bilanzzusammenhangs oder der "formellen Bilanzidentität" Rechnung getragen. Gemäß diesem Grundsatz müssen die Wertansätze in der Eröffnungsbilanz mit denen der Schlussbilanz der vorhergehenden Geschäftsperiode übereinstimmen.

**Bemerkung:** Aus didaktischen Gründen werden in diesem Kapitel vor der Einführung des Kontenplans keine Kontensymbole benützt.

#### **5) Bewegungen (Verkehrszahlen)**

Die wirtschaftlichen Vorgänge, welche die Bilanz- oder GuV- Elemente beeinflussen, werden in chronologischer Reihenfolge auf den entsprechenden Konten gebucht.

Folglich bilden die auf einem Konto innerhalb einer Geschäftsperiode sowohl im Soll als auch im Haben verbuchten Summen, die Soll- bzw. die Habenbewegungen (Verkehrszahlen) des betreffenden Kontos.

Die Geschäftsvorfälle, die eine Zunahme der Aktiva bewirken, führen zu Sollbewegungen; hingegen Geschäftsvorfälle die eine Abnahme der Aktiva bewirken, führen zu Habenbewegungen.

Für die Passivkonten ist dieses Verfahren umgekehrt zu betrachten: die Geschäftsvorfälle, die eine Zunahmen der Passiva bewirken, führen zu Habenbewegungen und diejenigen Geschäftsvorfälle die eine Abnahme hervorrufen, führen zu Sollbewegungen.

- **BEISPIEL**: Ausgehend von den Anfangsbeständen des letzten Beispiels, werden folgende wirtschaftliche Vorgänge unterstellt:
	- **1.** Am 02.01.2005 werde von der Bank 2.000 Lei abgehoben.
	- **2.** Am 03.01.2005 werden Rohstoffe im Wert von 1.400 Lei auf ziel gekauft, (d.h. die Bezahlung dieser Rohstoffe erfolgt nachträglich).
	- **3.** Am 03.01.2005 werden 600 Lei aus der Kasse auf das Bankkonto eingezahlt.
	- **4.** Am 15.12.2005 werden die Verbindlichkeiten gegenüber dem Lieferanten im Wert von 1.400 Lei bezahlt.

Beim *1. Geschäftsvorfall* findet einerseits eine Abnahme der Aktiva durch die Minderung des Bankbestandes und anderseits eine Zunahme der Aktiva durch die Mehrung des Kassenbestandes statt. Als Folge, wird der Vorgang auf der Sollseite des "Kassenbestandes" und auf der Habenseite des "Bankbestandes" zu einem Wert von 2.000 Lei gebucht.

Graphische Darstellung des Geschäftsvorfalls:

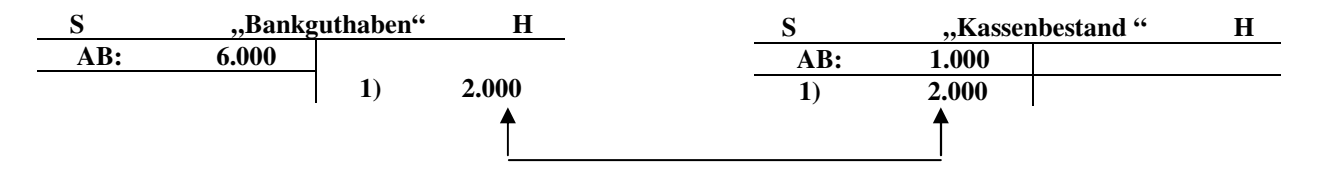

Beim *2. Geschäftsvorfall* findet einerseits eine Zunahme der Aktiva durch die Mehrung der Rohstoffe und anderseits eine Zunahme der Passiva durch die Mehrung der Verbindlichkeiten gegenüber Lieferanten statt. Als Folge, wird der Vorgang auf der Sollseite des "Rohstoffkontos" und auf der Habenseite des "Lieferantenkontos" zu einem Wert von 1.400 Lei gebucht.

Graphische Darstellung des Geschäftsvorfalls:

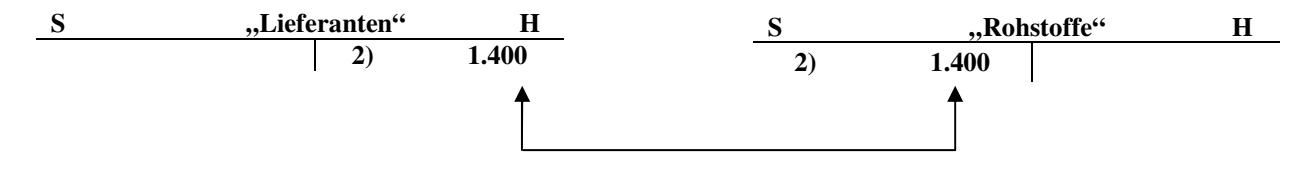

Beim *3. Geschäftsvorfall* findet einerseits eine Zunahme der Aktiva durch die Mehrung des Bankbestandes und anderseits eine Abnahme der Aktiva durch die Minderung des Kassenbestandes statt. Als Folge, wird der Vorgang im Soll des "Bankbestandes" und im Haben des "Kassenbestandes" zu einem Wert von 600 Lei gebucht.

Graphische Darstellung des Geschäftsvorfalls:

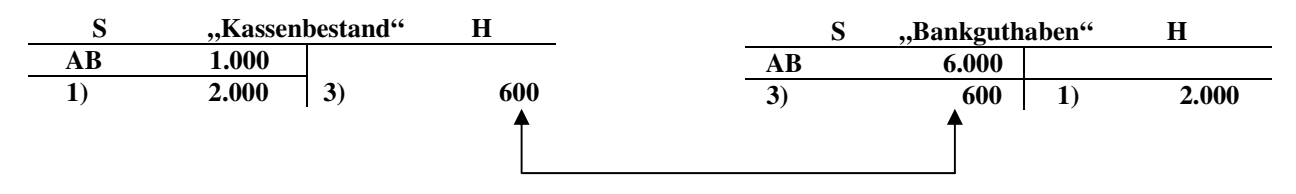

Beim *4. Geschäftsvorfall* findet einerseits eine Abnahme der Aktiva durch die Minderung des Kassenbestandes und anderseits eine Abnahme der Passiva durch die Minderung der Verbindlichkeiten gegenüber Lieferanten statt. Als Folge, wird der Vorgang im Haben des "Kassenbestandes" und im Soll des "Lieferanten" zu einem Wert von 1.400 Lei gebucht.

Graphische Darstellung des Geschäftsvorfalls:

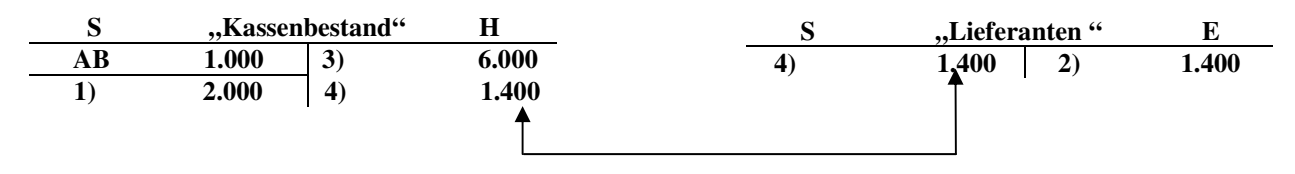

Als Folge dieser Geschäftsvorfälle, sehen die Soll- und Habenbewegungen der benutzten Konten folgendermaßen aus:

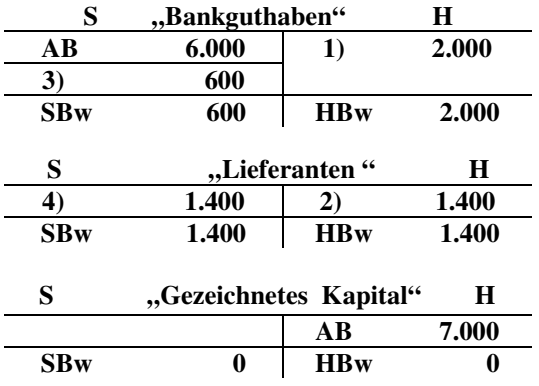

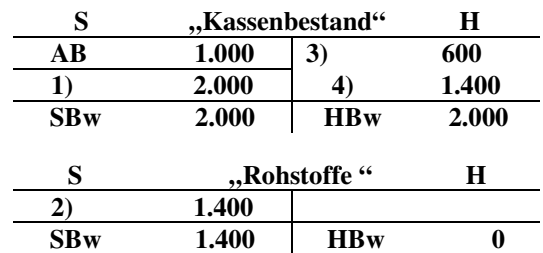

#### **6) Die Soll- und die Habensumme**

Wenn man zu den Soll- bzw. Habenbewegungen einer Geschäftsperiode den Anfangsbestand des Kontos hinzuaddiert, erhält man die Soll- bzw. Habensummen.

- Im Falle der Aktivkonten gleicht die Sollsumme der Summe aus dem Sollanfangsbestand und den Sollbewegungen; die Habensumme gleicht den Habenbewegungen, da Aktivkonten keinen Habenanfangsbestand aufweisen.
- Im Falle der Passivkonten entspricht die Sollsumme den Sollbewegungen; die Habensumme wird aus dem Habenanfangsbestand und den Habenbewegungen gebildet, da die passivischen Konten über einen Habenanfangsbestand verfügen.

**BEISPIEL:** Ausgehend vom vorhergehenden Beispiel werden folgende Soll- und Habensummen festgestellt:

> **1) 2.000 4) 1.400 SBw 2.000 HBw 2.000 HS** 2.000

**HBw** 0

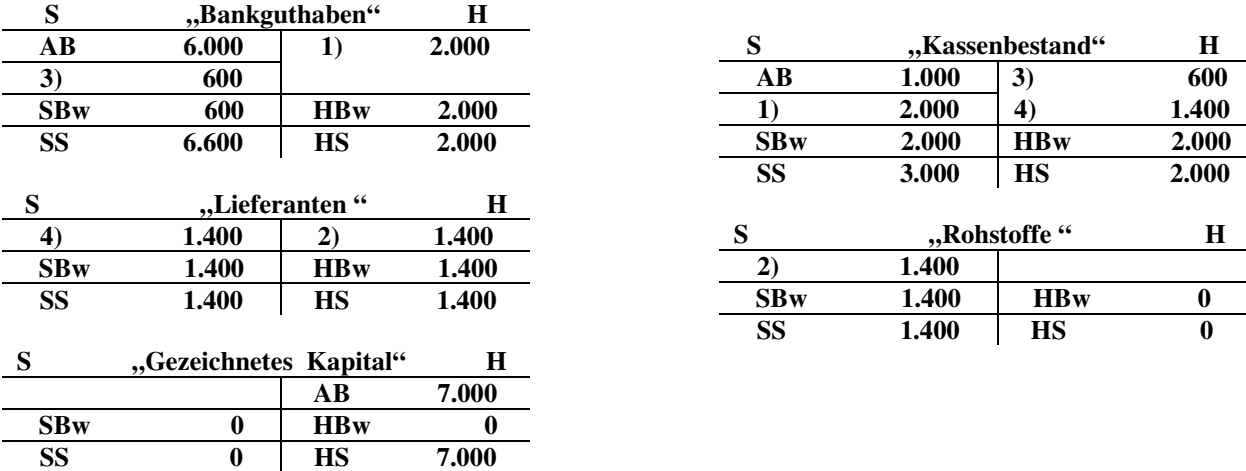

#### **7) Der Schlussbestand**

Der Schlussbestand eines Bilanzkontos kann nach der folgenden Formel ermittelt werden:

 $SB = AB + E - A$ ,

wobei, **SB** = Schlussbestand, **AB** = Anfangsbestand,  $E$  = Eingänge,

 $A =$ Ausgänge.

Diese Gleichung steht als Grundlage für die Bestimmung der Soll- oder Habenschlussbestände.

> a. Ein Aktivkonto kann nur einen Sollschlussbestand aufweisen, und wird nach der folgenden Regel ermittelt:

### **SSB = AB + SBw – HBw**, oder vereinfacht: **SSB = SS – HS**

wo:

- 
- **HB**w Habenbewegung.

**SSB** - Sollschlussbestand, **SSB** – Sollschlussbestand, **AB** - Anfangsbestand, **SS** – Sollsumme, **SBw** - Sollbewegung, **HS** – Habensumme.

> b. Ein Passivkonto kann nur einen Habenschlussbestand aufweisen, und wird nach der folgenden Regel errechnet:

**HSB = AB +HBw – SBw**, oder vereinfacht: **HSB = HS – SS**,

wobei:

**HSB** - Habenschlussbestand, **HSB** – Habenschlussbestand,

**HBw** - Habenbewegung.

**AB** - Anfangsbestand, **SS** – Sollsumme, **SBw** - Sollbewegung, **HS** – Habensumme.

**BEISPIEL:** Die Schlussbestände der bereits dargestellten Konten sind:

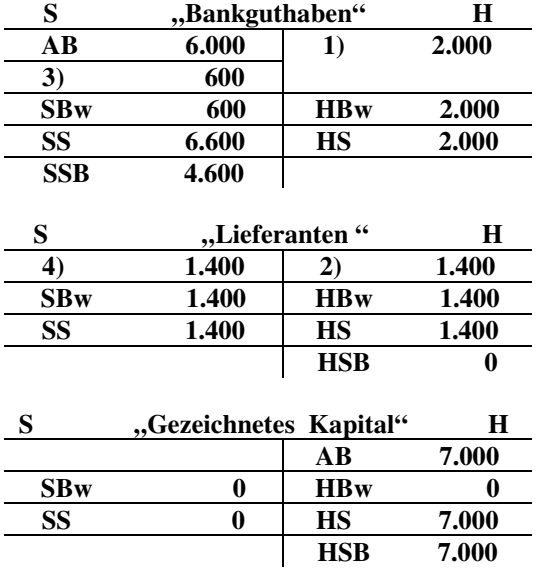

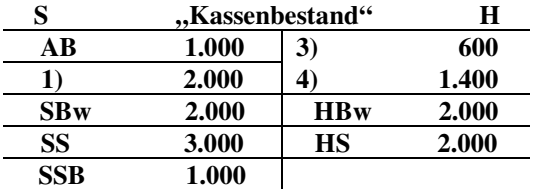

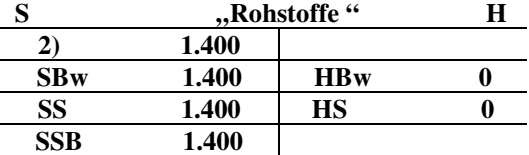

Wenn ein Konto keinen Bestand mehr aufweist, sagen man, dass das Konto "saldiert" oder geschlossen wurde.

Die Elemente der vorherigen Konten könnten folgender Weise synthetisiert werden:

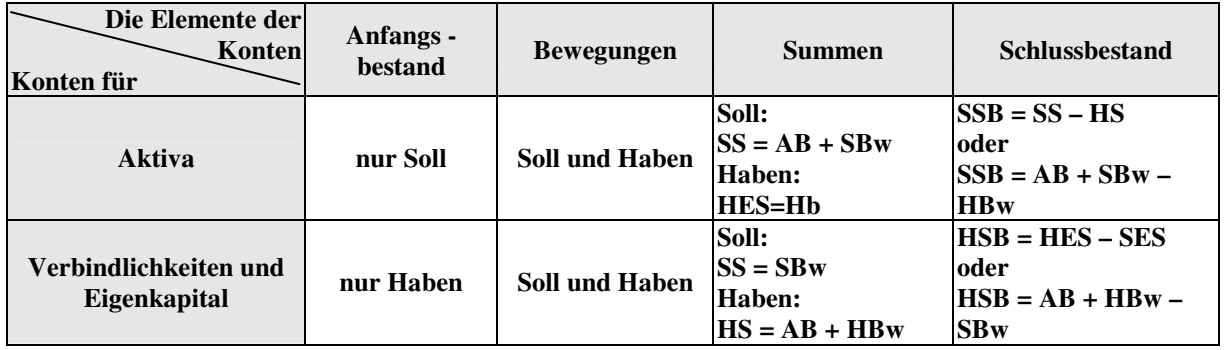

Ausgehend von den ermittelten Schlussbeständen ergibt sich die Schlussbilanz zum 31.12.2005:

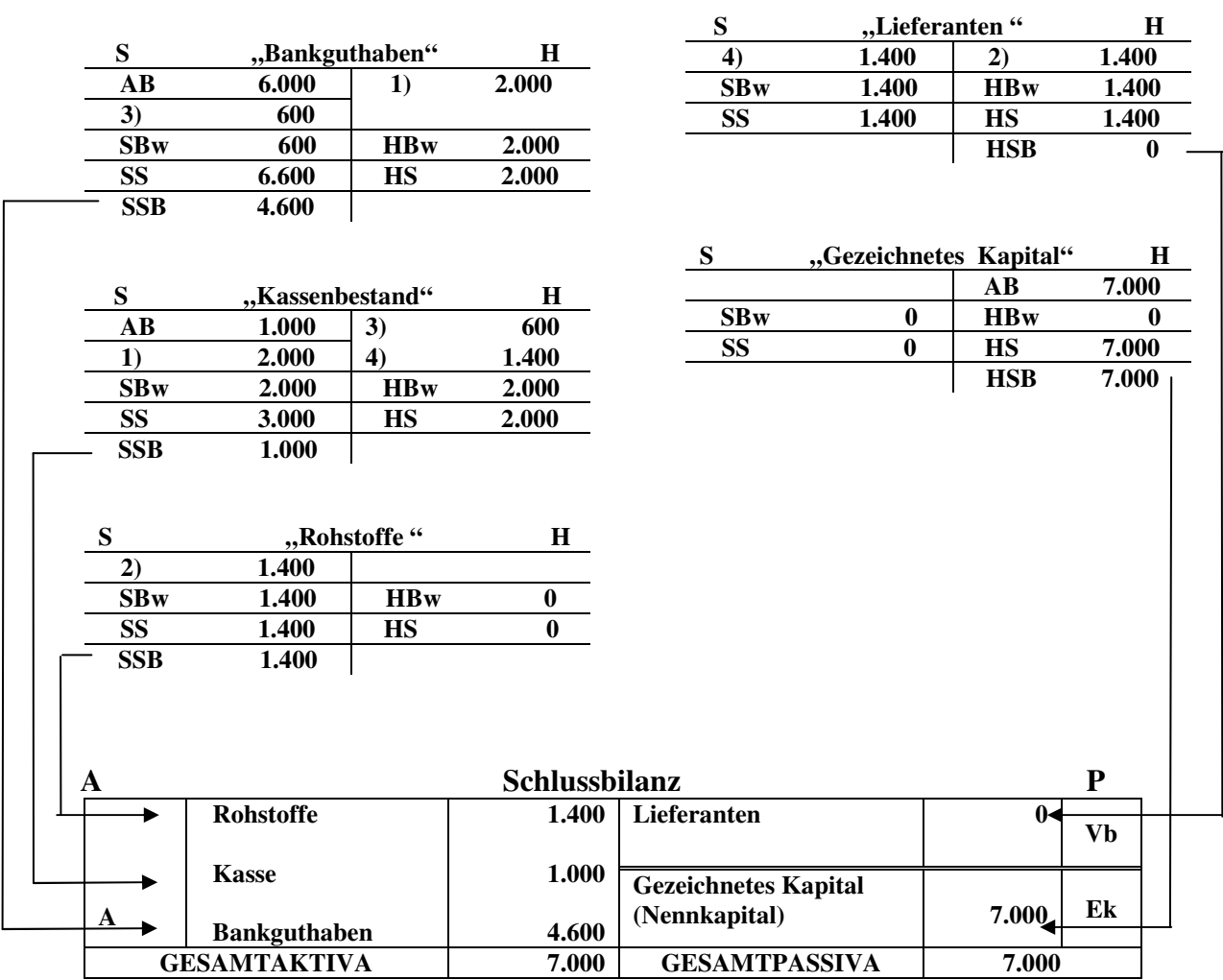

## **3.4.3 Die graphische Darstellung eines Kontos**

Es sind zwei Formen der Darstellung eines Kontos bekannt: die einseitige (unilaterale) graphische Darstellungsform und die zweiseitige (bilaterale) graphische Darstellungsform.

**a.** *Die zweiseitige (bilaterale) graphische Darstellung,* oder klassische Darstellung wurde am Anfang der doppelten Buchführung verwendet. Diese Darstellungsform beinhaltet zwei, entgegengesetzte nebeneinander dargestellte Teile (Hälften), den SOLL und den HABEN, welche jeweils allgemeine und spezifische Daten beinhalten.

Die *allgemeinen Daten* beziehen sich auf:

- Das Datum, an welchem der verbuchte Geschäftsvorfall stattgefunden hat;
- Den Beleg (das Dokument), der die Grundlage der Buchung darstellt;
- Die Erläuterung des wirtschaftlichen Vorgangs.

 Die *spezifischen Daten* beziehen sich auf diejenigen Elemente, die jeden Geschäftsvorfall charakterisieren.

Die graphische Form der bilateralen Darstellung ist folgende:

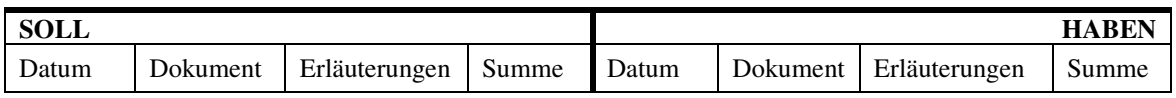

Obwohl die zweiseitige (bilaterale) graphische Darstellungsform in der Buchführungspraxis nicht mehr zur Anwendung kommt, wurde sie im Rahmen dieses Lehrbuchs trotzdem aufgeführt um zu erklären, woher die didaktische graphische "T"-förmige Darstellung des Kontos stammt, die in allen Buchführungslehrbüchern zu finden ist:

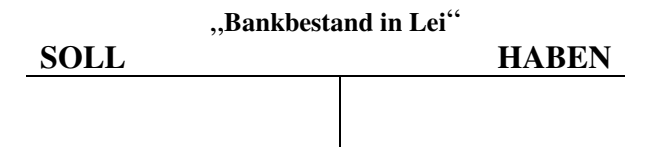

Es ist zu bemerken, dass die bilaterale graphische Darstellung einige Nachteile aufweist:

- Die allgemeinen Daten wiederholen sich, sie erscheinen sowohl auf der Sollseite als auch auf der Habenseite der Konten und erfordern daher einen höheren Aufwand mit der Erstellung und dem Ausdruck auf Papier.
- Der Schlussbestand (Saldo) des Kontos wird nicht nach jedem Geschäftsvorfall ermittelt und dargestellt.

**b.** *Die einseitige (unilaterale) graphische Darstellung* wurde eingeführt, um die erwähnten Nachteile der zweiseitigen Darstellungsform zu beseitigen. Die allgemeinen Daten werden hier nur einmal eingetragen, und die spezifischen Daten werden in zwei Spalten aufgeführt. Außerdem erscheint noch eine Spalte, in welcher der Schlussbestand (Saldo) des Kontos nach jedem Geschäftsvorfall ermittelt und dargestellt wird:

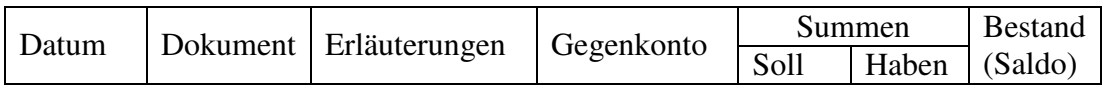

#### **3.4.4 Die Buchungsregeln der Konten**

An dieser Stelle kann man sogar behaupten, dass die Buchungsregeln der Konten bereits im vorhergehenden Abschnitt anhand des Beispieles präsentiert wurden.

Man konnte bemerken, dass jedem Aktiv- und Passivposten ein Aktiv- bzw. Passivkonto entspricht. Die Anfangsbestände der Aktivposten aus der Eröffnungsbilanz erscheinen in den entsprechenden eröffneten Aktivkonten als Anfangsbestände, und die Anfangsbestände der Passivposten aus der Eröffnungsbilanz erscheinen in den entsprechenden eröffneten Passivkonten als Anfangsbestände.

Für Bestandskonten können folgende Teilregeln (Teilbuchungsregeln) aufgeführt werden:

- *a. Die erste Teilregel:*
- die Aktivkonten werden bei ihrer Eröffnung mit dem Anfangsbestand *belastet<sup>10</sup>* (d.h. der Anfangsbestand wird auf deren Sollseite verbucht); die Anfangsbestände werden aus der Eröffnungsbilanz (Aktivseite) übernommen;
- die Passivkonten werden bei ihrer Eröffnung mit dem Anfangsbestand *erkannt<sup>11</sup>* (d.h. der Anfangsbestand wird auf deren Habenseite verbucht); die Anfangsbestände werden aus der Eröffnungsbilanz (Passivseite) übernommen.

In der Spalte, in welcher die Anfangsbestände eingetragen werden, sind auch die Mehrungen zu buchen (sowohl bei den Aktiv- als auch bei den Passivkonten). Aus diesem Tatbestand kann die nächste Teilregel abgeleitet werden.

*b. Die zweite Teilregel:* 

- die Aktivkonten werden auch mit den Mehrungen (Zunahmen) der Aktiva belastet, die von den wirtschaftlichen Vorgängen veranlasst werden;
- die Passivkonten werden auch mit den Mehrungen (Zunahmen) der Passiva (Verbindlichkeiten bzw. Eigenkapital) erkannt, die von den wirtschaftlichen Vorgängen veranlasst werden.

Entgegengesetzt zur Spalte, in welcher man die Anfangsbestände und Zugänge einträgt, werden die Minderungen verbucht (sowohl bei den Aktiva- als auch bei den Passivkonten). Man kann folglich eine dritte Teilregel formulieren.

*c. Die dritte Teilregel:* 

 $\overline{a}$ 

- die Aktivkonten werden mit den Minderungen (Abnahmen) der Aktiva erkannt, die von den wirtschaftlichen Vorgängen veranlasst werden;
- die Passivkonten werden mit den Minderungen (Abnahmen) der Passiva (Verbindlichkeiten bzw. Eigenkapital) belastet, die von den wirtschaftlichen Vorgängen veranlasst werden.

<sup>&</sup>lt;sup>10</sup> Bei der Buchung auf den Konten spricht man von "belasten" (Lastschrift) bei Eintragungen auf der Sollseite und von "erkennen" (Gutschrift) bei Buchungen auf der Habenseite. Die rumänische Bezeichnung für *Belastung* ist "debitare".

 $11$  Die rumänische Bezeichnung für *Erkennung* ist "creditare".

Ausgehend von der Gleichung **Schlussbestände = Anfangsbestände + Mehrungen – Minderungen,** werden am Ende der Perioden die Schlussbestände der Aktivkonten, bzw. der Verbindlichkeitskonten und der Eigenkapitalkonten ermittelt. Der wirtschaftliche Inhalt dieser Konten hängt von der Natur des abgebildeten Bilanzpostens ab. Nun kann auch die vierte Teilregel abgeleitet werden:

*d. Die vierte Teilregel:* 

- die Aktivkonten weisen am Ende einer Geschäftsperioden nur Sollschlussbestände auf, welche die Aktivbestände des Unternehmens zu dem betreffenden Zeitpunkt widerspiegeln;
- die Passivkonten (Verbindlichkeitskonten bzw. Eigenkapitalkonten) weisen am Ende einer Geschäftsperioden nur Habenschlussbestände, welche die Passivbestände des Unternehmens zu dem betreffenden Zeitpunkt widerspiegeln.

Für die Erfolgskonten können folgende Teilbuchungsregeln erläutert werden:

- *a. Die erste Teilregel:*
- Die Aufwands- und Ertragskonten weisen (im Gegensatz zu den Aktiv- und Passivkonten) keinen Anfangsbestand auf.
- *b. Die zweite Teilregel:*
- Die Aufwandskonten werden mit dem Wert der getätigten Aufwendungen belastet;
- Die Ertragskonten werden mit dem Wert der erzielten Erträgen erkannt.
- *c. Die dritte Teilregel:*
- Die Aufwandskonten werden anlässlich der Übertragung der getätigten Aufwendungen auf dem GuV – Konto (Ergebniskonto) erkannt;
- Die Ertragskonten werden anlässlich der Übertragung der erzielten Erträge auf dem GuV - Konto (Ergebniskonto) belastet.

Die Erkennung der Aufwandskonten bzw. die Belastung der Ertragskonten anlässlich der Übertragung der Aufwendungen bzw. der Erträge auf dem Ergebniskonto bedeutet jedoch keine Minderung der Aufwendungen und der Erträge. Es handelt sich dabei um eine rein buchungstechnische Operation, die für die Ermittlung des Periodenerfolgs notwendig ist.

*d. Die vierte Teilregel:* 

- Die Aufwands- und Ertragskonten weisen (im Gegensatz zu den Aktiv- und Passivkonten) keinen Schlussbestand auf.

Man kann behaupten, dass die Aufwands- und Ertragskonten teilweise nach den Buchungsregeln der Aktiv- bzw. Passivkonten funktionieren.

*Aber welche sind diese Regel*? Die Neugruppierung der Teilregeln ergibt die allgemeinen Buchungsregeln der Konten.

## **DIE BUCHUNGSREGEL DER AKTIVKONTEN:**

- die Aktivkonten werden bei ihrer Eröffnung mit dem Anfangsbestand *belastet* (d.h. der Anfangsbestand wird auf deren Sollseite verbucht); die Anfangsbestände werden aus der Eröffnungsbilanz (Aktivseite) übernommen;
- die Mehrungen der Aktivposten werden auch auf der Sollseite der entsprechenden Aktivkonten verbucht;
- die Minderungen der Aktivposten werden im Haben gebucht;
- die Aktivkonten weisen am Ende der Geschäftsperioden nur Sollschlussbestände, welche die Aktivbestände des Unternehmens widerspiegeln.

## **DIE BUCHUNGSREGEL DER PASSIVKONTEN:**

- die Passivkonten werden bei ihrer Eröffnung mit dem Anfangsbestand *erkannt* (d.h. der Anfangsbestand wird auf deren Habenseite verbucht); die Anfangsbestände werden aus der Eröffnungsbilanz (Verbindlichkeiten bzw. Eigenkapital) übernommen;
- die Mehrungen der Passivposten werden auch auf der Habenseite der entsprechenden Aktivkonten verbucht;
- die Minderungen der Passivposten werden im Soll gebucht;
- die Passivkonten weisen am Ende der Geschäftsperioden nur Habenschlussbestände, welche die Passivbestände (Verbindlichkeiten bzw. Eigenkapital) des Unternehmens widerspiegeln.

## **DIE BUCHUNGSREGEL DER AUFWANDSKONTEN:**

- Die Aufwandskonten haben keinen Anfangsbestand.
- Auf der Sollseite der Aufwandskonten werden die von den wirtschaftlichen Vorgänge verursachten Aufwendungen eingetragen;
- Auf der Habenseite der Aufwandskonten wird die Übertragung der getätigten Aufwendungen auf dem Erfolgskonto (GuV – Konto) gebucht;
- Die Aufwandskonten weisen (daher) keinen Schlussbestand.

## **DIE BUCHUNGSREGEL DER ERTRAGSKONTEN:**

- Die Ertragskonten haben keinen Anfangsbestand.
- Im Haben der Ertragskonten werden die erzielten Erträge eingetragen;
- Auf der Sollseite der Ertragskonten wird die Übertragung der erzielten Erträge auf dem Erfolgskonto (GuV – Konto) gebucht;
- Die Ertragskonten weisen keinen Schlussbestand auf.

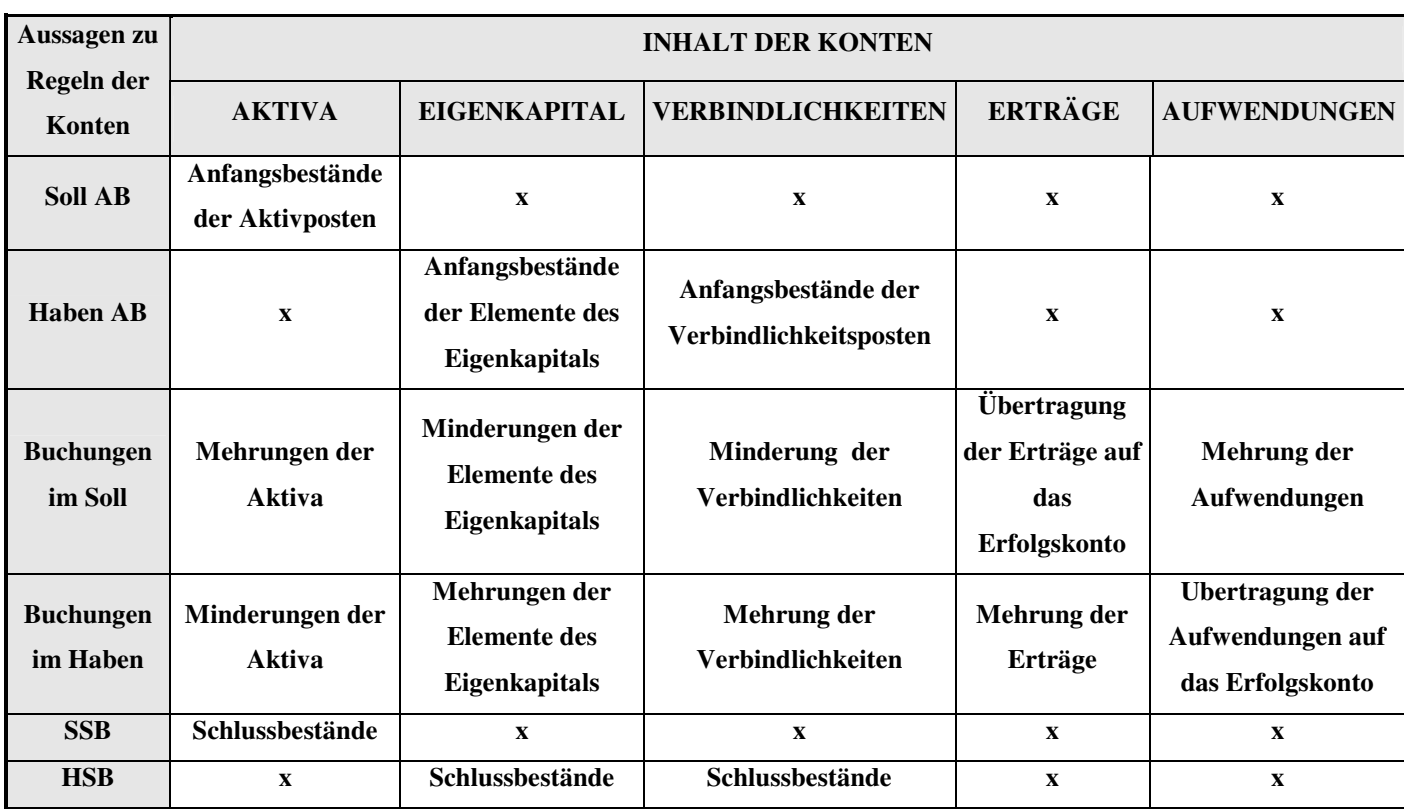

Die Buchungsregeln der Konten können folgenderweise zusammengefasst werden:

Außer den meisten Konten, die eine der vier aufgeführten Buchungsregeln befolgen und daher als monofunktionelle Konten bezeichnet werden, existieren auch einige Ausnahmen. Diese Konten heißen bifunktionelle Konten und können sowohl als Aktiv- als auch als Passivkonten funktionieren (aber nicht gleichzeitig).

#### **3.4.5 Der Kontenruf (die Kontenkorrespondenz)**

Die gleichzeitige Buchung eines Geschäftvorfalles mit dem gleichen Betrag im Soll eines Kontos und im Haben eines anderen Kontos nennt man doppelte Buchung. Die Korrespondenz zwischen diesen zwei Konten wird als Kontenruf bezeichnet.

Jedem Bilanzposten entspricht ein bestimmtes Konto. Diese Tatsache führt zu einem besseren Verständnis der Beziehung zwischen dem Konto und der Bilanz. Diese Beziehung ist in der nächsten graphischen Darstellung abgebildet:

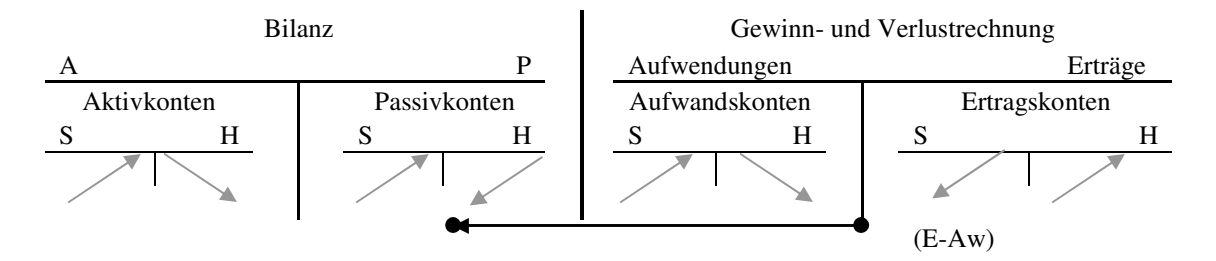

Wie bereits erwähnt wurde, entspricht die Bilanz einer *Situationsbuchführung* (Zustandsbuchführung) und das Konto einer *Buchführung der Bewegungen* (Veränderungen).

Für die Erläuterung des Kontenruf werden die neun Geschäftsvorfälle, die im Rahmen des Kapitels 3.3 aufgeführt wurden, herangezogen:

Als Folge des **1. Geschäftsvorfalls**, bei welchem Geld von dem Bankkonto abgehoben wird, findet ein Aktivtausch statt, indem sich der Bankguthaben mindert und der Kassenbestand mehrt.

Die Konten, mit deren Hilfe der Geschäftsvorfall abgebildet wird, sind:

- "Kassenbestand" nach dem wirtschaftlichen Inhalt ist dieses Konto ein Zahlungsmittelkonto und nach der Buchhaltungsfunktion ein Aktivkonto. Die Mehrung mit 1.000 Lei wird also im Soll des Kontos gebucht.
- "Bankguthaben in Lei" nach den wirtschaftlichen Inhalt, ist dieses Konto ein Zahlungsmittelkonto und nach der Buchhaltungsfunktion ein Aktivkonto. Die Minderung mit 1.000 Lei wird also im Haben des Kontos gebucht.

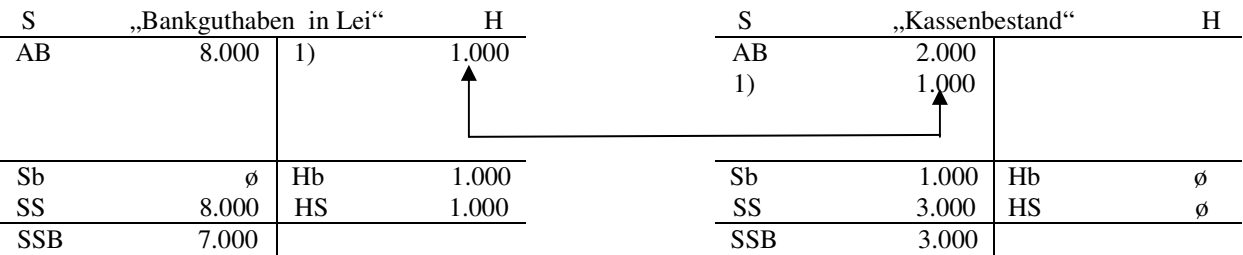

Der **2. Geschäftsvorfall**, bei dem die Schulden gegenüber Lieferanten bezahlt werden, bewirkt eine Aktiv-Passivminderung, wobei sich sowohl das Bankguthaben als auch die Verbindlichkeiten aus Lieferungen und Leistungen um denselben Betrag mindern.

Die Konten, mit deren Hilfe der Geschäftsvorfall abgebildet wird, sind:

- "Bankguthaben in Lei" nach den wirtschaftlichen Inhalt, ist dieses Konto ein Zahlungsmittelkonto und nach der Buchhaltungsfunktion ein Aktivkonto. Die Minderung mit 2.000 Lei wird also im Haben des Kontos gebucht.
- "Lieferanten" nach dem wirtschaftlichen Inhalt, ist dieses Konto ein Verbindlichkeitskonto und nach der Buchhaltungsfunktion ein Passivkonto. Die Minderung in Höhe von 2.000 Lei wird also im Soll des Kontos gebucht.

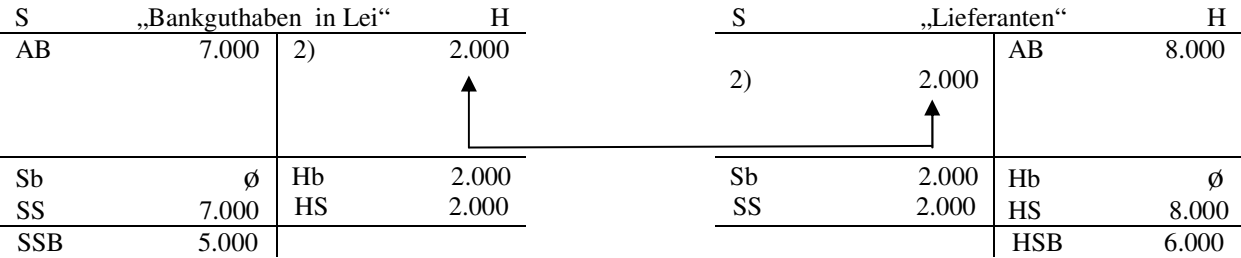

Der **3. Geschäftsvorfall**, bei welchem die Bankprovisionen bezahlt werden, bewirkt ebenfalls eine Aktiv – Passivminderung, in der Form einer Minderung des Bankguthaben und einer Minderung des Eigenkapitals (weil einige Aufwendungen getätigt werden) in gleicher Höhe.

Die Konten, mit deren Hilfe der Geschäftsvorfall verbucht wird, sind:

- "Bankguthaben in Lei" nach den wirtschaftlichen Inhalt, ist dieses Konto ein Zahlungsmittelkonto und nach der Buchhaltungsfunktion ein Aktivkonto. Die Minderung in Höhe von 200 Lei wird also im Haben des Kontos gebucht.
- "Aufwendungen für Provisionen" nach dem wirtschaftlichen Inhalt, ist dieses Konto ein Aufwandskonto; nach der Buchhaltungsfunktion ist es teilweise ein Aktivkonto. Die Aufwendungen im Wert von 200 Lei werden also im Soll des Kontos gebucht.

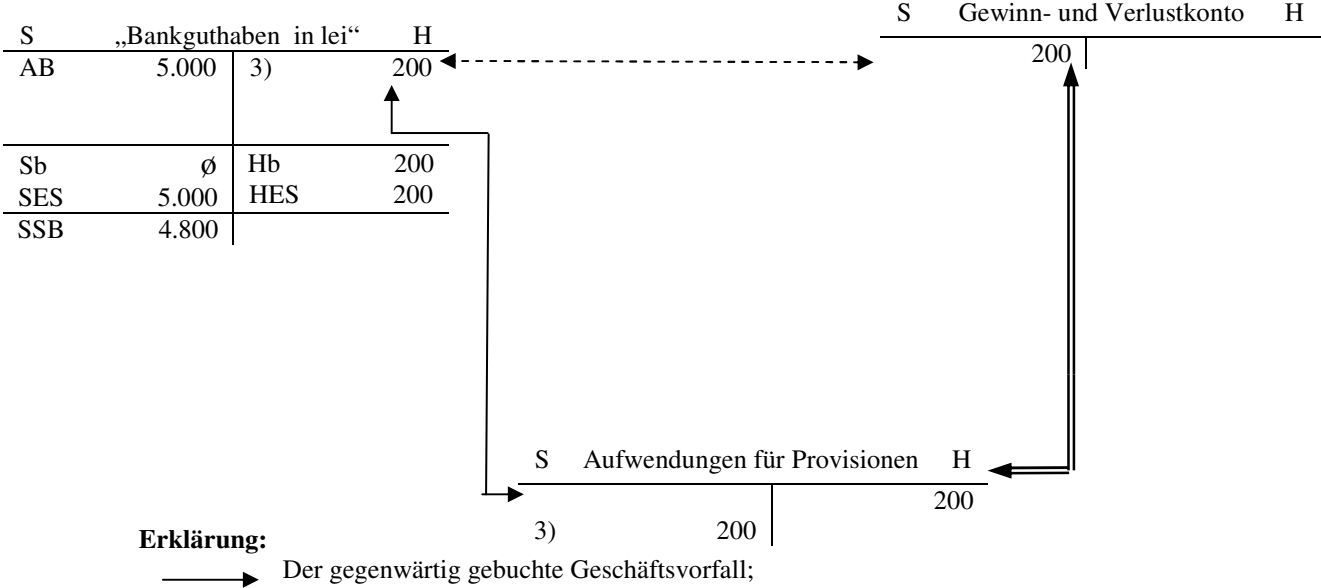

 Alternativbuchungen, die durch Gesetz oder durch die Buchführungsprinzipien verboten sind; Die Übertragung der Aufwendungen auf dem GuV - Konto, am Ende der Periode.

**Bemerkung**: Die Aufwandskonten werden durch eine Buchung im Haben abgeschlossen, wobei als Gegenkonto das GuV- Konto (welches ein Bestandteil des Eigenkapitals ist), verwendet wird. Auf dieser Weise verursacht dieser Geschäftsvorfall eine Minderung des Eigenkapitals um 200 Lei.

Die Buchführung hat die Aufwendungen einzeln nach ihrer Art zu erfassen und darzustellen. Aus diesem Grund werden die im Laufe einer Periode getätigten Aufwendungen nicht von Anfang an auf dem "Gewinn- und Verlustkonto" gebucht.

Der **4. Geschäftsvorfall**, bei dem Rohstoffe gekauft werden, bewirkt eine Aktiv – Passivmehrung, dadurch dass sich der Rohstoffenbestand mehrt und dass die Verbindlichkeiten gegenüber Lieferanten um denselben Betrag zunehmen.

Die Konten, mit deren Hilfe der Geschäftsvorfall verbucht wird, sind:

- "Rohstoffe", nach dem wirtschaftlichen Inhalt ist dieses Konto ein Vorratskonto und nach der Buchhaltungsfunktion ein Aktivkonto. Die Mehrung in Höhe von 1.000 Lei wird folglich im Soll des Kontos verbucht.
- "Lieferanten" nach dem wirtschaftlichen Inhalt, ist dieses Konto ein Verbindlichkeitskonto und nach der Buchhaltungsfunktion ein Passivkonto. Die Zunahme in Höhe von 1.000 Lei wird also im Haben des Kontos gebucht.

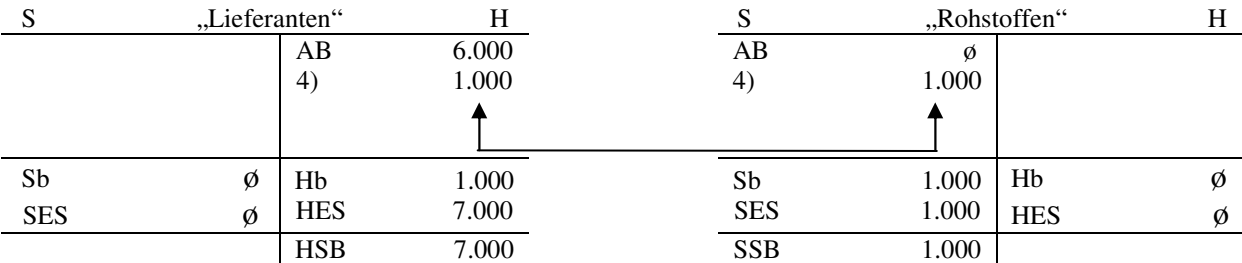

Der **5. Geschäftsvorfall**, bei dem das Unternehmen ein Bankkredit aufnimmt und davon eine Verbindlichkeit aus Lieferungen und Leistungen bezahlt, führt zu einem Passivtausch, da einerseits die Verbindlichkeit gegenüber dem Lieferanten abnimmt, und anderseits das Bankkredit (also die Verbindlichkeit gegenüber der Bank) zunimmt. (Es findet dabei eine Umwandlung einer Verbindlichkeit in eine andere Verbindlichkeitsform statt).

Die Konten, mit deren Hilfe der Geschäftsvorfall verbucht wird, sind:

- "Bankkredite" nach dem wirtschaftlichen Inhalt ist dieses Konto ein Verbindlichkeitskonto und nach der Buchhaltungsfunktion ein Passivkonto. Die Mehrung im Wert von 2.000 Lei wird also auf der Habenseite verbucht.
- "Lieferanten- nach dem wirtschaftlichen Inhalt, ist dieses Konto ein Verbindlichkeitskonto und nach der Buchhaltungsfunktion ein Passivkonto. Die Minderung in Höhe von 2.000 Lei wird also im Soll des Kontos gebucht.

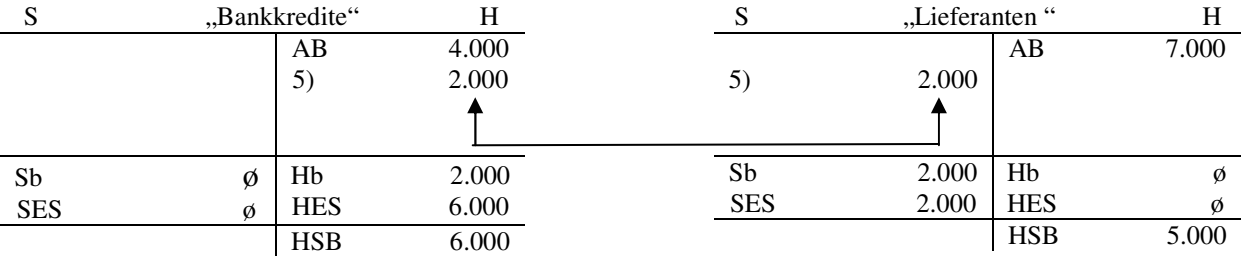

Der **6. Geschäftsvorfall**, bei welchem die Energierechnung gebucht wird, bewirkt eierseits eine Aufwendung und anderseits eine Mehrung der Verbindlichkeiten gegenüber Lieferanten. Es findet ein Passivtausch statt, wobei die Verbindlichkeiten gegenüber Lieferanten zunehmen und das Eigenkapital abnimmt.

Die Konten, mit deren Hilfe der Geschäftsvorfall abgebildet wird, sind:

"Lieferanten" - nach dem wirtschaftlichen Inhalt, ist dieses Konto ein Verbindlichkeitskonto und nach der Buchhaltungsfunktion ein Passivkonto. Die Mehrung in Höhe von 800 Lei wird also im Haben des Kontos gebucht.

"Aufwendungen für Energie" - nach dem wirtschaftlichen Inhalt, ist dieses Konto ein Aufwandskonto; nach der Buchhaltungsfunktion ist es zum Teil ein Aktivkonto. Die Aufwendung im Wert von 800 Lei wird folglich im Soll des Kontos gebucht.

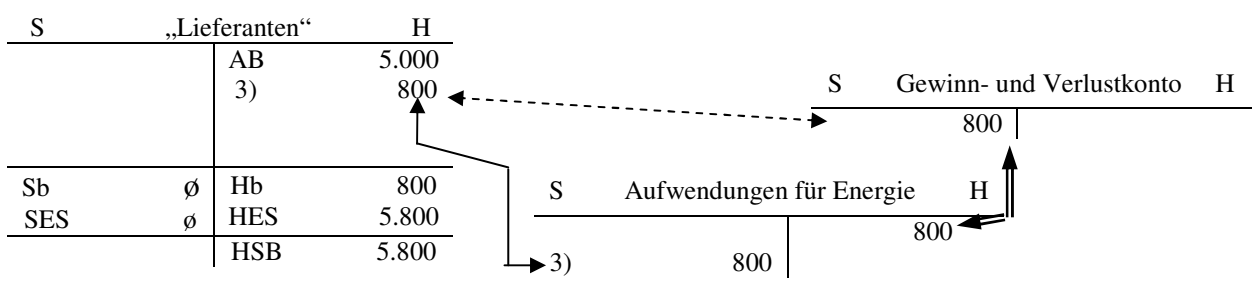

**Erklärung:** 

Der gegenwärtig gebuchte Geschäftsvorfall;

Alternativnbuchungen, die vom Gesetz oder durch die Buchführungsprinzipien verboten sind;

Die Übertragung der Aufwendungen auf das GuV - Konto, am Ende der Periode.

Der **7. Geschäftsvorfall**, bei dem einem Dritten eine Transportleistung im Wert von 1.200 Lei in Rechnung gestellt (d.h. fakturiert) wird, bewirkt einerseits die Entstehung eines Ertrags und anderseits eine Mehrung der Aktiva durch die entstandenen Forderungen. Es findet folglich eine Aktiv - Passivmehrung, indem sich die Erträge und die Aktiva )in Form von Forderungen) mehren.

Die Buchführung hat die Erträge einzeln zu erfassen und darzustellen, daher werden diese nicht von Anfang an auf das "Gewinn- und Verlustkonto" gebucht.

Die Konten, mit deren Hilfe der Geschäftsvorfall abgebildet wird, sind:

- "Kunden" nach dem wirtschaftlichen Inhalt ist dieses Konto ein Forderungskonto und nach der Buchhaltungsfunktion ein Aktivkonto. Die Mehrung im Wert von 1.200 Lei wird folglich auf der Sollseite des Kontos gebucht.
- "Erträge aus geleisteten Arbeiten und Dienstleistungen" nach dem wirtschaftlichen Inhalt ist dieses Konto ein Ertragskonto; nach der Buchhaltungsfunktion ist es teilweise ein Passivkonto. Der Ertrag im Wert von 1.200 Lei wird demzufolge im Haben des Kontos gebucht.

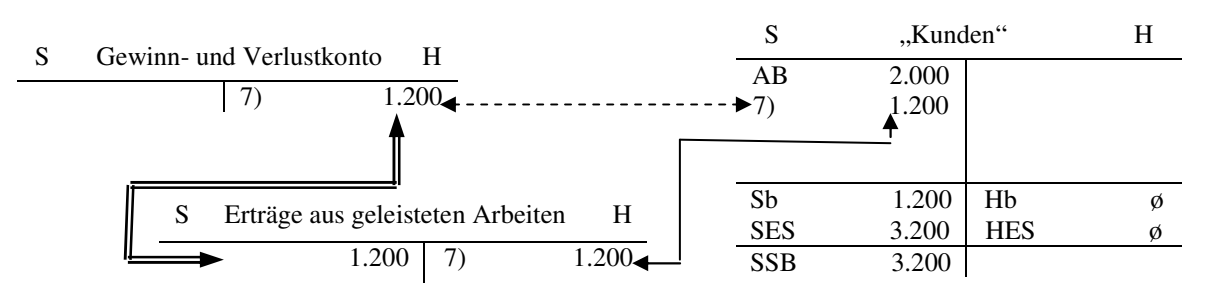

#### **Erklärung:**

- Der gegenwärtig gebuchte Geschäftsvorfall;
- Alternativnbuchungen, die vom Gesetz oder durch die Buchführungsprinzipien verboten sind;

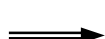

Die Einverleibung der Aufwendungen in die Ergebnisse, am Ende der Periode.

Der **8. Geschäftsvorfall**, bei welchem die Verbindlichkeit gegenüber der Bank (das Bankkredit) mit Einverständnis der Bank in Aktien umgewandelt wird, bewirkt eine Abnahme der Verbindlichkeit gegenüber der Bank und eine Zunahme des Nennkapitals (als Bestandteil des Eigenkapitals, das auch als Schuld des Unternehmens gegeüber den Eigentümern betrachtet werden kann). Es findet folglich ein Passivtausch statt.

Die Konten, mit deren Hilfe der Geschäftsvorfall verbucht wird, sind:

- "Bankkredite" nach dem wirtschaftlichen Inhalt ist dieses Konto ein Verbindlichkeitskonto und nach der Buchhaltungsfunktion ein Passivkonto. Die Abnahme im Wert von 2.000 Lei wird also im Soll verbucht.
- "Nennkapital" nach dem wirtschaftlichen Inhalt ist es ein Kapitalkonto und nach der Buchhaltungsfunktion ein Passivkonto. Die Mehrung mit 2.000 Lei wird also im Haben des Kontos gebucht.

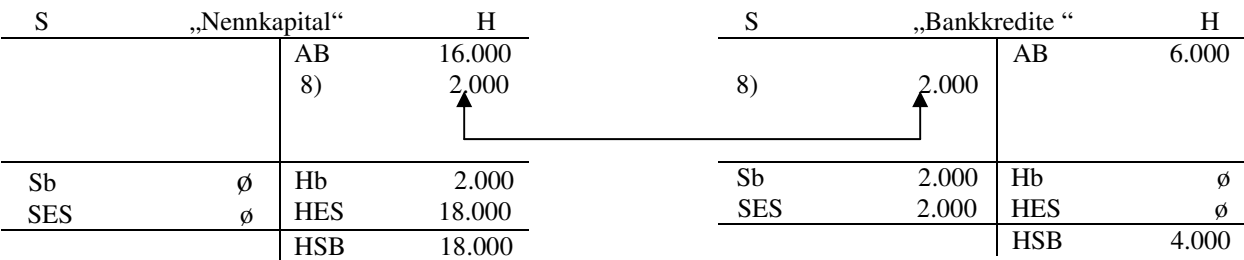

Der **9. Geschäftsvorfall**, bei dem eine Erhöhung des Eigenkapitals vorgenommen wird, beeinflusst nur die Passivseite (Passivtausch). Die Rücklagen vermindern sich und das Eigenkapital vermehrt sich durch die Übertragung der Rücklagen auf das Nennkapital.

Die Konten, mit deren Hilfe der Geschäftsvorfall verbucht wird, sind:

- "Rücklagen", nach dem wirtschaftlichen Inhalt ist es ein Eigenkapitalkonto und nach der Buchhaltungsfunktion ein Passivkonto. Die Minderung um 1.600 Lei wird folglich im Soll des Kontos gebucht.
- "Nennkapital" nach dem wirtschaftlichen Inhalt ist dieses Konto ein Kapitalkonto und nach der Buchhaltungsfunktion ein Passivkonto. Die Mehrung mit 1.600 Lei wird also im Haben des Kontos gebucht.

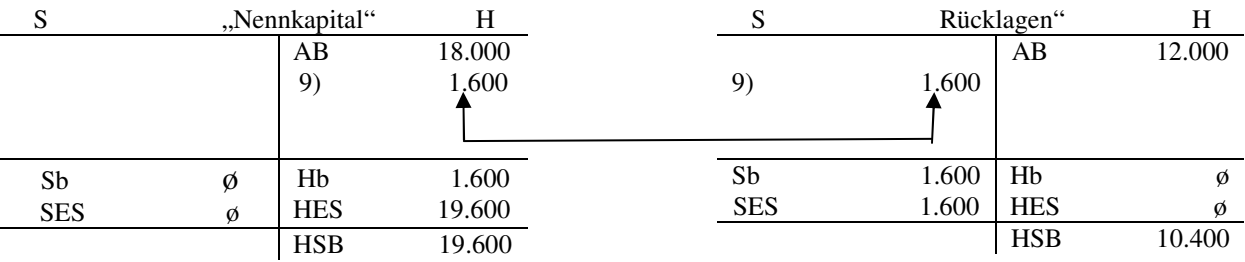

### *1.8.6. Die Buchungsanalyse und der Buchungssatz.*

Die Buchungsanalyse ist hinsichtlich der Feststellung des Buchungssatzes erforderlich. Sie weist folgende fünf Schritte (Etappen) auf:

**1.** Feststellung des Wesens des Geschäftsvorfalls.

In dieser Hinsicht ist eine gründliche Kennung der Besonderheiten der Tätigkeit im Unternehmen erforderlich. Gleichfalls müssen die Belege gelesen und richtig interpretiert werden.

**BEISPIEL**: Ein Eingang (aufgrund einer Rechnung auf Ziel) einer Menge von Rohstoffen, im Wert von 2.000 Lei wird als eine Versorgung mit Rohstoffen betrachtet.

**2.** Die Feststellung des Einflusses des Geschäftsvorfalls auf die Vermögens-, Finanz- und Ertragslage des Unternehmens

In dieser Etappe wird festgelegt, welche von den beiden Veränderungen der Vermögens- und Finanzlage durch den ökonomischen Geschäftsvorfall verursacht werden. Es wird auch die Richtung der Veränderung (d.h. eine Minderung oder eine Mehrung der Aktiva oder Passiva) festgelegt.

**BEISPIEL**: In dem vorhergehenden Beispiel findet eine Mehrung der Aktiva und eine Mehrung der Passiva in Form von Mehrung der Verbindlichkeiten statt.

**3.** Die Gegenkonten.

In dieser Etappe werden die benutzten Konten für jedes Element der Vermögens-, Finanzund Ertragslage, das von dem Geschäftsvorfall berührt wurde, festgestellt.

BEISPIEL: In dem laufenden Beispiel, sind die benutzten Konten "Rohstoffe" und "Lieferanten".

**4.** Anwendung der Buchungsregeln

Im Rahmen dieser Etappe werden für die benutzten Konten die entsprechenden Regeln angewendet.

BEISPIEL: Im aufgeführten Beispiel ist das Konto "Rohstoffe" nach seinem wirtschaftlichen Inhalt ein Bestandskonto, und nach der Buchungsfunktion ein Aktivkonto. Weil eine Mehrung der Rohsotffe mit 2.000 Lei erfolgt, wird im Soll des Kontos eine Mehrung im Wert von 2.000 Lei gebucht. Das Konto "Lieferanten" ist nach seinem wirtschaftlichen Inhalt eine Verbindlichkeit, und nach der Buchungsfunktion ein Passivkonto. Weil eine Mehrung der Verbindlichkeiten mit 2.000 Lei erfolgt, wird im Haben des Kontos eine Mehrung im Wert von 2.000 Lei gebucht.

**5.** Erstellung des Buchungssatzes

Die Buchungsanalyse endet mit der Erstellung des Buchungssatzes, der die bisherigen Etappen synthetisiert. Der Buchungssatz ist der logische Ausdruck des Zusammenhangs zwischen den einbezogenen Konten, mit deren Hilfe ein Geschäftsvorfall im System der doppelten Buchung ausgewiesen wird. Der Buchungssatz beinhaltet das Soll-, das Habenkonto und den Buchungswert.

**BEISPIEL**: Im erwähnten Beispiel lautet der Buchungssatz:

 $\text{Rohstoffe}$ " =  $\text{Lieferanten}$ " 2.000

Die Schritte des Buchungssatzes sind:

- Das Konto, das eine Bewegung auf der Sollseite aufweist (also welches belastet wird), ist dasjenige, das sich auf der linken Seite des "=" Zeichens befindet.
- Das Konto, das eine Bewegung auf der Habenseite aufweist (also welches erkannt wird), ist dasjenige, das sich auf der rechten Seite des "=" Zeichens befindet.
- Das "=" Zeichen wird als "an" gelesen, und das sich aus den Regeln der doppelten Buchung ableiten lässt, bezeichnet die Gleichung zwischen den zwei Seiten.
- Die Beträge stellen die Summen dar, mit denen die Konten belastet/erkannt werden.

Es gibt verschiedene Methoden, den Buchungssatz darzustellen. Im Folgenden werden einige davon mittel eines Beispiels dargestellt.

**BEISPIEL:** Das Unternehmen "Formel 1"GmbH kauft Kautschuk im Wert von 100.000 Lei auf Ziel, der für die Herstellung von Reifen notwendig ist.

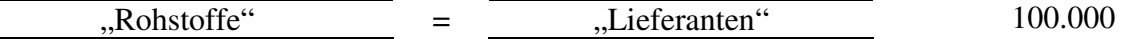

**Bemerkung:** Dieser ist die meistbenützte Darstellungsform des Buchungssatzes.

*Es kann noch unter der nächsten Form geschrieben werden:* 

 100.000 100.000 .Rohstoffe" = .Lieferanten"

100.000 100.000 Soll Haben "Rohstoffe" "Lieferanten"

Die Unterteilung der Buchungssätze kann mittels der Anzahl der Gegenkonten oder mittels des Zweckes, dem sie entsprechen, erfolgen.

#### - *Nach der Anzahl der Gegenkonten:*

- einfacher Buchungssatz,
- komplexer Buchungssatz,
- zusammengesetzter Buchungssatz.

**1.** *Einfache Buchungssätzte* werden dann benützt, wenn nur zwei Elemente der Vermögens-, Finanz- und Ertragslage durch den Geschäftsvorfall beeinflusst werden.

**BEISPIEL:** "PRIMA" GmbH hebt 1.400 Lei von der Bank ab. Ohne die Buchungsanalyse schriftlich durchzuführen, lautet der Buchungssatz:

 1.400  $Kasse''$  =  $\Box$ Bankguthaben in Lei"

**2.** *Komplexe Buchungssätze* werden dann benützt, wenn wenigstens drei Elemente der Vermögens-, Finanz- und Ertragslage durch den Geschäftsvorfall beeinflusst werden. Auf einer Seite ein Aktiva- oder Passivaelement und auf der anderen Seite, wenigstens zwei Passiva- oder Aktivaelemente.

Folglich, kann folgende Unterteilung vorgenommen weden:

**a.** Ein Sollkonto und zwei oder mehrere Habenkonten als Gegenkonten.

BEISPIEL: "PARADIGMA" GmbH bezahlt einen Liefernaten mit 20.000 Lei, davon 6.000 Lei aus der Kasse und 14.000 Lei durch die Bank.

Ohne die Buchungsanalyse schriftlich durchzuführen, lautet der Buchungssatz:

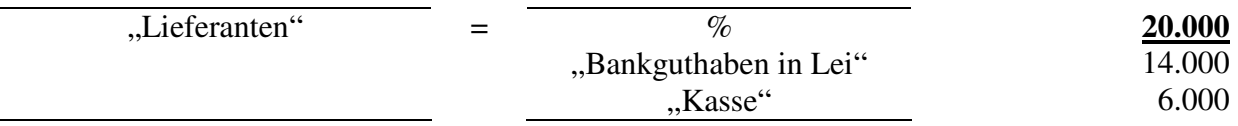

**Bemerkung**: Das Zeichen "%" symbolisiert "folgende (Konten)" (man liest also Lieferanten an folgende Konten: Bankguthaben in Lei und Kasse).

**b.** Ein Habenkonto und zwei oder mehrere Sollkonten als Gegenkonten.

BEISPIEL: "PARADIGMA" GmbH zahlt aus der Kasse einem Lieferanten 10.000 Lei und zahlt weitere 6.000 Lei auf dem Bankkonto ein.

Ohne die Buchungsanalyse schriftlich durchzuführen, lautet der Buchungssatz:

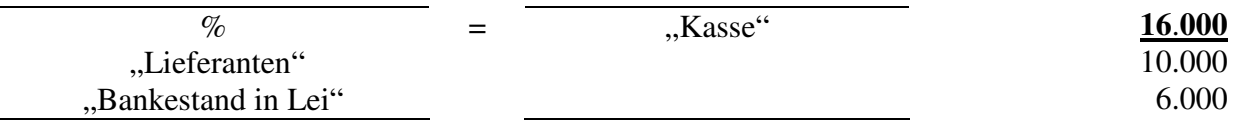

**3.** *Zusammengesetzte Buchungssätze* könnten dann verwendet werden, wenn mindestens zwei Konten auf der Sollseite und mindestens zwei Konten auf der Habenseite gebucht werden. Es ist wichtig hier zu erwähnen, dass diese Form der Buchungssätze in der rumänischen Buchhaltung aus buchungstechnischen Gründen nicht verwendet wird.

**BEISPIEL:** "PRIMA" GmbH kauft auf Ziel einen Aufspannblock im Wert von 300.000 Lei und Ersatzteile dazu im Wert von 20.000 Lei.

Ohne die Buchungsanalyse schriftlich durchzuführen, lautet der Buchungssatz:

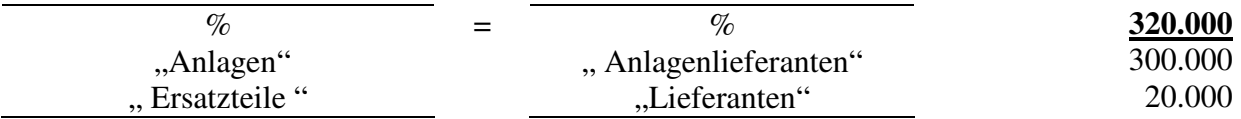

- *Nach dem Zweck, dem sie entsprechen* 

- Buchungssätze, die den Regeln und Normen der Buchführung entsprechen;

- Stornierungsbuchungen (Korrekturbuchungen).

**a.** Die Buchungen aus der ersten Kategorie bedürfen keiner zusätzlichen Erklärungen, da alle bisherigen Buchungssätze dieser Kategorie entsprechen.

**b.** Unter Umständen (aus Gründen wie Unvorsichtigkeit) können einige Buchungen fehlerhaft eingetragen werden. Sie sind nachträglich entsprechend zu korrigieren. Die Korrekturbuchungen können "in Schwarz" oder "in Rot" durchgeführt werden.

**b1.** *Die Stornierungen "in Schwarz"* bestehen aus der Eintragung des umgekehrten (fehlerhaften) Buchungssatzes des gleichen Geschäftsvorfalls und die Eintragung des richtigen Buchungssatzes. Sowohl die Bezwichnungen der Konten als auch die Beträge, können verfehlt werden.

BEISPIEL: Der Buchführer der "BETA" GmbH bucht den Einkauf von Rohstoffen fehlerhaft, und zwar auf folgender Weise:

(1)

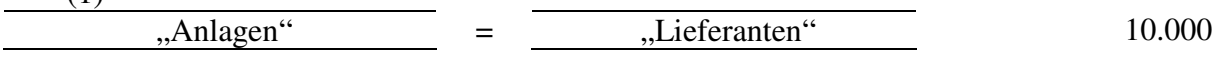

Für die Korrektur dieser Buchung sind mehrere Etappen durchzuführen:

die Annullierung der fehlerhaften Buchung;

- Buchung des richtigen Buchungssatzes.

Die Buchung ist fehlerhaft, weil anstatt von "Rohstoffen", "Anlagen" eingetragen wurden.

(2) Weil die Stornierung in Schwarz besteht in der Umkehrung des fehlerhaften Buchungssatzes:

$$
m, \text{Lieferanten}^{\prime\prime} = \boxed{\qquad \qquad \text{Anlagen}^{\prime\prime}} \qquad \qquad 10.000
$$

Auf dieser Weise wird eigentlich die fehlerhafte Buchung durch die umgekehrte Buchung dieser annuliert.

(3) Und als letztes ist die richtige Buchung durchzuführen:

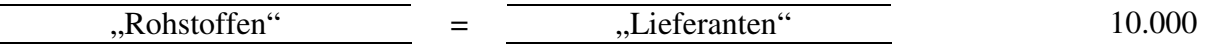

*Graphisch, in "T"- Form dargestellt, werden diese Buchungen folgenderweise abgebildet:* 

S .Lieferanten" H S .Anlagen" H S .Rohstoffe" H 10.000 10.000 10.000  $1\quad \big] 10.000$  $\overline{2}$  $\blacktriangleright$ 10.000 3 10.000

Wenn die Missbuchung nicht erfolgt wäre, müsste mann die Schwarzstornierung nicht durchführen.

*Graphisch dargestellt, würde der richtige Buchungssatz folgenderweise aussehen:* 

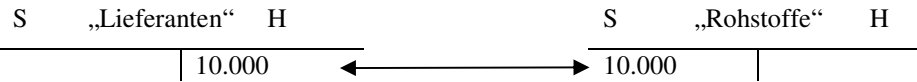

Bei der Gegenüberstellung der beiden Situationen kann man folgendes feststellen:

Die Bewegungen auf dem Konto "Lieferanten" (sowohl dessen Soll- als auch dessen Habenbewegungen), sind durch die fehlerhafte Buchung entstellt worden. Auf dieser Weise ist die Habenbewegung im Wert von 20.000 Lei, anstatt von 10.000 Lei, was bedeuten könnte, dass ein Teil dieser Schulden schon bezahlt wurde;

Die Erscheinung des Kontos "Anlagen" durch seine Sollbewegung, könnte als ein Kauf von Anlagen interpretiert werden, und durch seine Habenbewegung im Wert von 10.000 Lei als ein Abgang von Anlagen betrachtet werden.

**b2.** *Die Stornierungen "in Rot"*. Um diese Missverständnisse zu vermeiden, kann die Stornierung in Rot verwendet werden. Die Benennung "in Rot" kommt daher, dass die Beträge entweder mit roter Farbe oder in einem Rahmen eingetragen werden, was eine Minderung der Beträge bedeutet. Diese Stornierungsform besteht folglich aus der Buchung eines identischen Buchungssatzes mit dem fehlerhaften Buchungssatz, wobei diesmal die Beträge in Rot (als negative Beträge) erscheinen werden.

**BEISPIEL**: Im Falle der Stornierung in Rot sind folgenden Etappen durchzuführen:

- die Annullierung der fehlerhaften Buchung;
- Buchung des richtigen Buchungssatzes.
- 1. Der fehlerhafte Buchungssatz lautet:

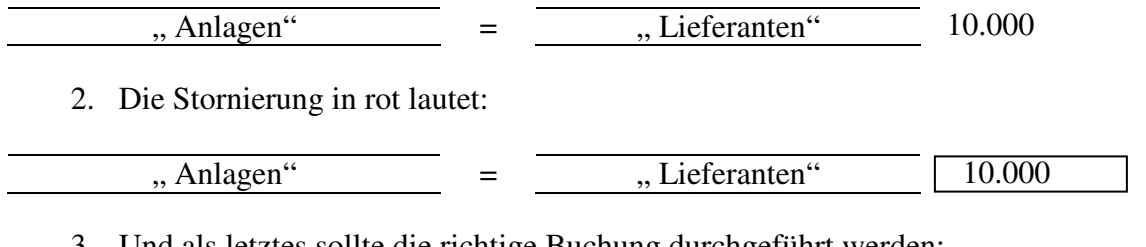

3. Und als letztes sollte die richtige Buchung durchgeführt werden:

10.000 ",Rohstoffe" = "

*Graphisch, in "T"- Form dargestellt, werden diese Buchungen folgenderweise abgebildet:* 

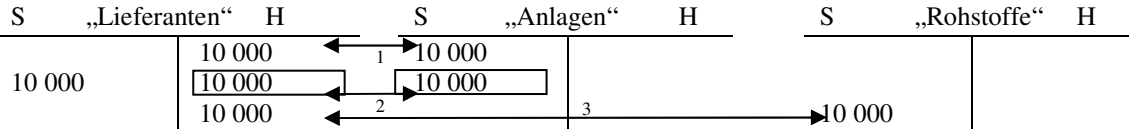

Auf dieser Weise sind die Beträge (Bewegungen) auf keinem der benutzten Konten entstellt.

#### *1.8.7. Der Kontenplan- die Kodifizierung und Klassifikation der Konten*

Der Kontenplan stellt eine Liste aller benutzten Konten dar, nach einer Klassifiezierung in Zehntel und weitere Unterteilungen.

Die Struktur des Kontenplans nach der Natur der beinhalteten Elemente kann auf folgender Weise kurz abgebildet werden:

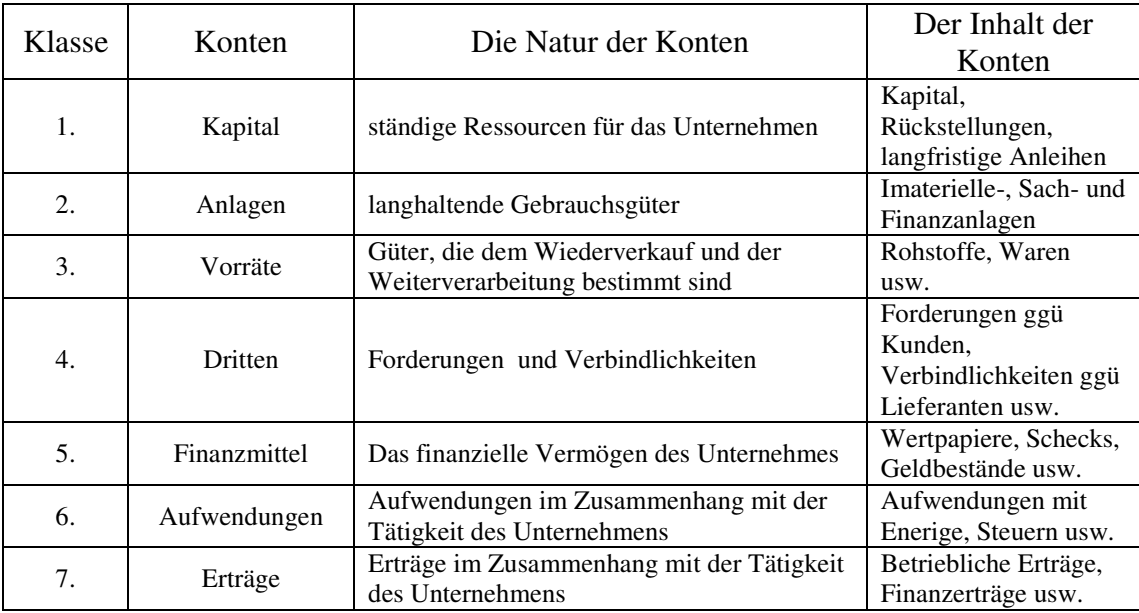

Außer diesen Konten gibt es noch zwei Kontenklassen, Sonderkonten und Konten der Betriebsbuchführung (oder Kosten- und Leistungsrechnungskonten), die in der 8. und 9. Klassen dargestellt sind.

Die Klassifiezierung in Zehntel wird nachfolgend dargestellt:

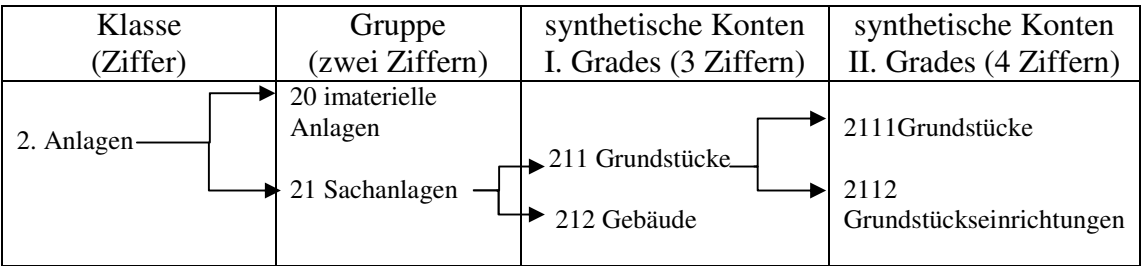

Weiterhin können die synthetischen Konten II. Grades noch in analytische Konten detailiert werden.

Die Konten können nach folgenden Kriterien klassifiziert werden:

### *a. nach dem wirtschaftlichen Inhalt:*

- Aktivkonten.
- Passivkonten,
- Aufwandskonten,
- Ertragskonten,
- Ausserbilanzkonten,
- Kosten- und Leistungsrechnungskonten.

Weil die Aktiva und Passiva die zwei Seiten der Bilanz darstellen, heissen die Aktiva- und Passivkonten auch Bilanzkonten. Gleichfalls heissen die Aufwands- und Ertragskonten auch Ergebnisskonten, weil diese die Grundlage für die Errechnung der Ergebnisse bilden.

## *b. Nach der Buchungsfunktion:*

- Aktivkonten, welche die Veränderungen und Bewegungen der Aktivabestandteile widerspiegeln;
- Passivkonten, welche die Veränderungen und Bewegungen der Passivkonten widerspiegeln;
- Bifunktionelle Konten, die sowohl als Aktiva- wie auch als Passivkonten funktionieren können. Am Ende der Periode präsentieren die bifunkitionelle Konten jedoch entweder Soll- oder Habenschlussbestände. Mit anderen Worten präsentiert sich jedes bifunktionalles Konto entweder als ein Aktiva- oder als ein Passivkonto.

## *c. Nach dem Detailierungsgrad:*

- synthetische Konten wiederspiegeln gleichartige Elemente der Vermögens-, Finanz- und Ertragslage. Es existieren synthetische Konten ersten (I.) Grades oder zweiten (II.) Grades. Nicht alle synthetische Konten I. Grades werden in synthetische Konten II. Grades detailiert.
- analytische Konten stellen die Detailierung eines syntetischen Kontos dar, sei es I. Grades oder II. Grades. Sie sind freiwillig, und aus diesem Grund sind sie nicht im Kontenplan aufzufinden.

In Rumänien wird gegenwärtig von den Unternehmen (außer Banken, Versicherungsgesellschaften, öffentliche Institutionen, die Organe der lokalen Verwaltungen) ein einziger **allgemeiner Kontenplan** angewendet, welcher durch den *Erlass des Ministers für Öffentliche Finanzen (EMÖF) 1752/2005* für die Genehmigung der mit den europäischen Richtlinien harmonisierten buchhalterischen Regelungen, gesetzlich durchgesetzt wurde.

Banken, Versicherungsgesellschaften, öffentliche Institutionen, die Organe der lokalen Verwaltungen benützen spezifische Kontenpläne.